#### Database Applications (15-415)

#### DBMS Internals: Part II Lecture 10, February 17, 2014

Mohammad Hammoud

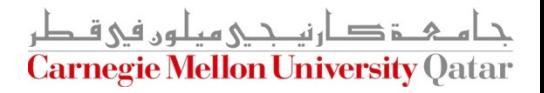

# Today…

- Last Session:
	- **DBMS Internals- Part I**
- Today's Session:
	- **DBMS Internals- Part II** 
		- Brief summaries of disks, disk space management, and buffer management
		- Files and Access Methods (*for today*, only file organizations and ISAM Trees)
- **Announcements:** 
	- **Project 1 is due tomorrow (Feb 18) by midnight**
	- The midterm exam is on Wednesday Feb 26 (*all* material are included)

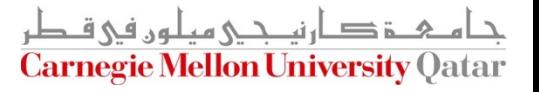

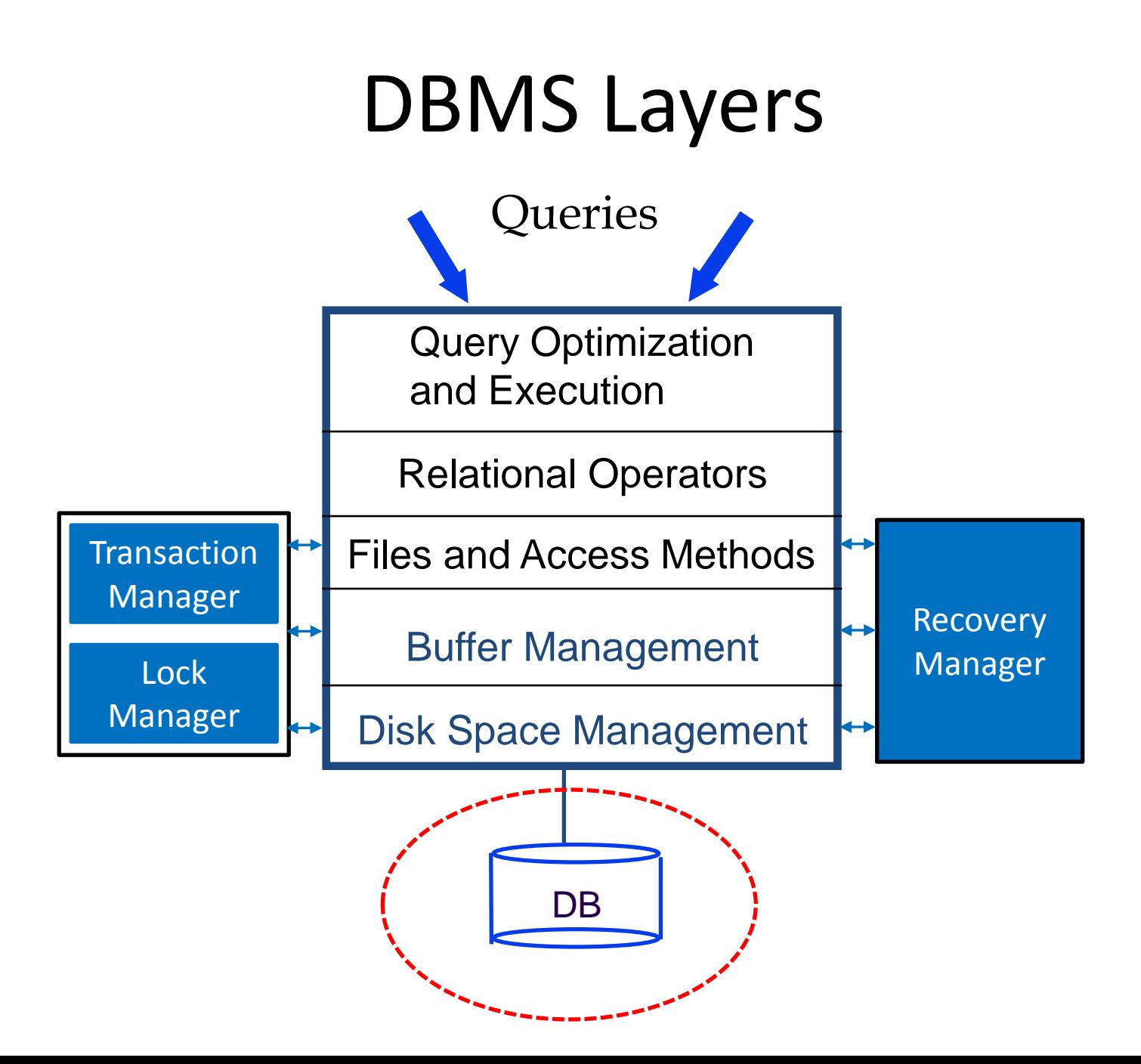

# Disks: A "Very" Brief Summary

- **DBMSs store data in disks** 
	- Disks provide large, cheap and non-volatile storage
- I/O time dominates!
- The cost depends on the locations of pages on disk (*among others*)
- It is important to arrange data *sequentially* to minimize *seek* and *rotational* delays

# Disks: A "Very" Brief Summary

- Disks can cause reliability and performance problems
- To mitigate such problems we can adopt "multiple disks" and accordingly gain:
	- 1. More capacity
	- 2. Redundancy
	- 3. Concurrency
- To achieve only redundancy we apply mirroring
- **The author only concurrency we apply striping**
- To achieve redundancy *and* concurrency we apply RAID levels 2, 3, 4 or 5

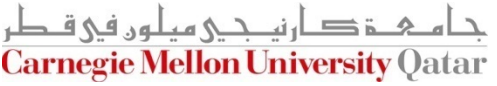

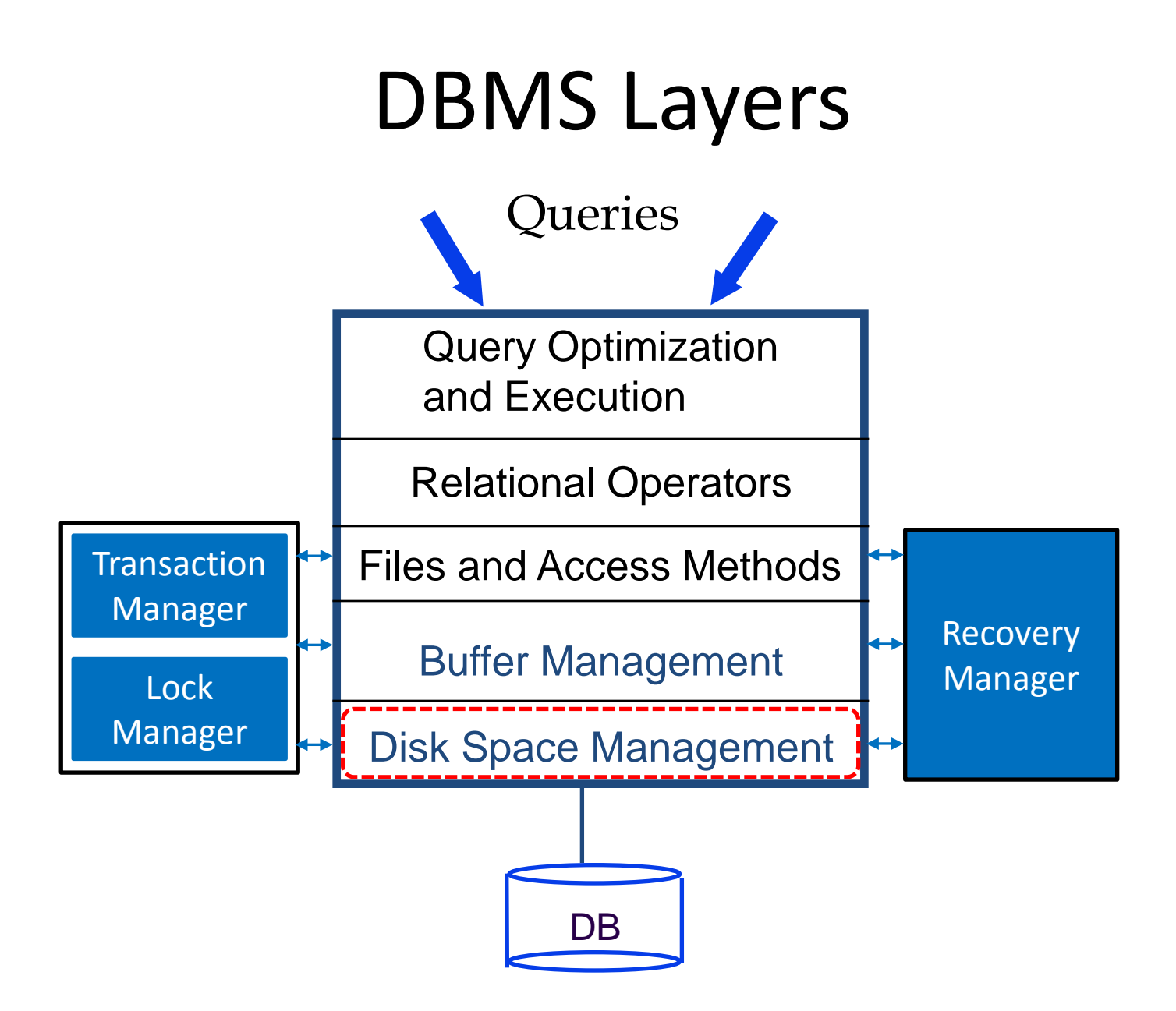

#### Disk Space Management: A "Very" Brief Summary

- The lowest layer of the DBMS software is the disk space manager
	- If attempts to allocate/de-allocate and read/write pages as a *contiguous* sequence of blocks on disks
	- It *abstracts* hardware details from higher DBMS layers
	- It can keep track of free blocks by maintaining a *list of free blocks* or a *bitmap* with 1 bit for each disk block
	- It typically does not rely on OS functionalities for practical (e.g., portability) and technical (e.g., addressing large amount of data) reasons

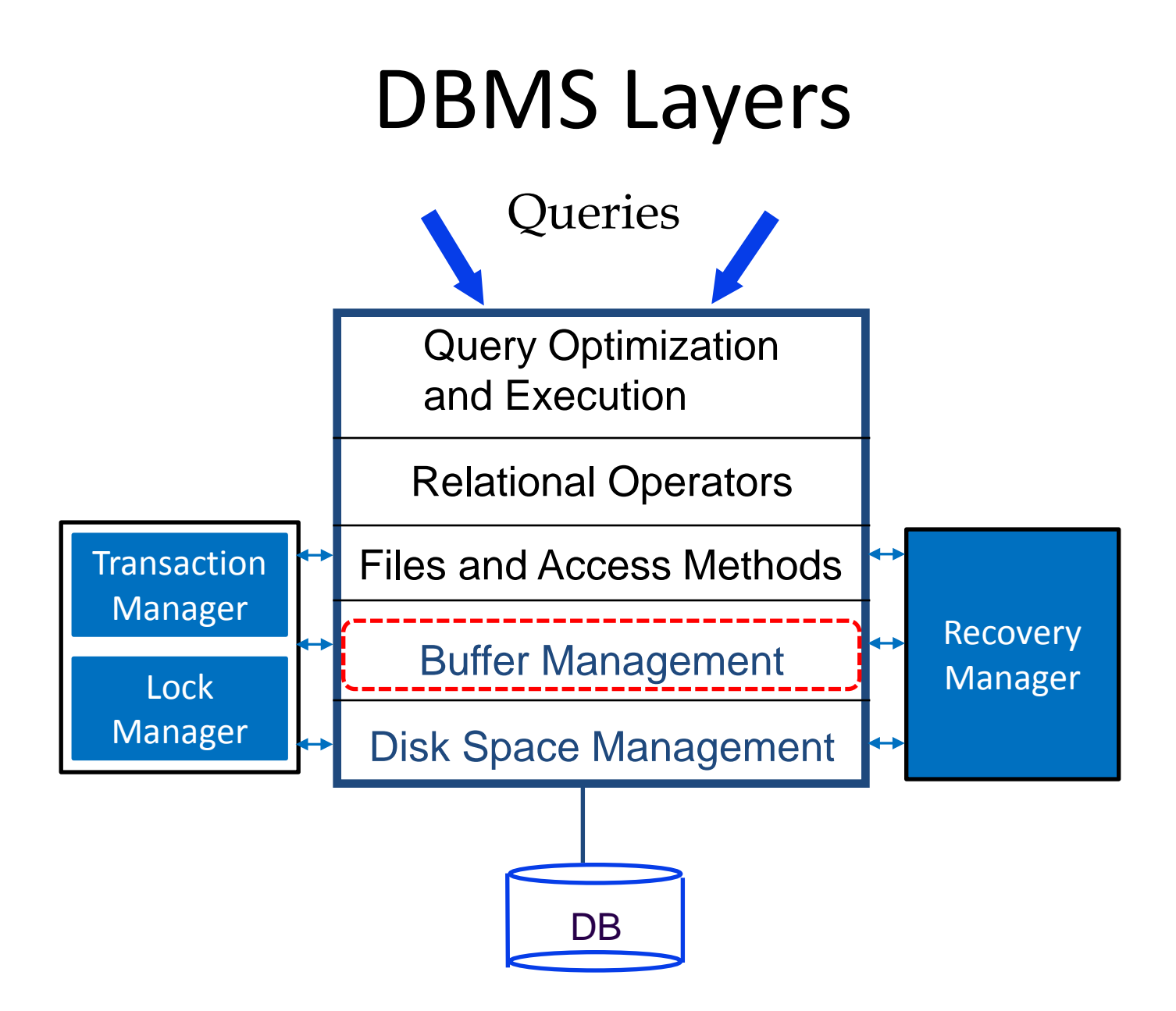

#### Buffer Management: A "Very" Brief Summary

- The buffer manager sits on top of the disk space manager
	- It fetches pages from disks to RAM as needed in response to read/write requests
	- If hides the fact that not all data are in the RAM (similar to the classical OS virtual memory)
	- It applies effective *replacement policies* (e.g., LRU or Clock)
	- It usually does not rely on the OS functionalities for reasons like *predicting* (more accurately) *page reference patterns* and *forcing pages to disks* (required by the WAL protocol)

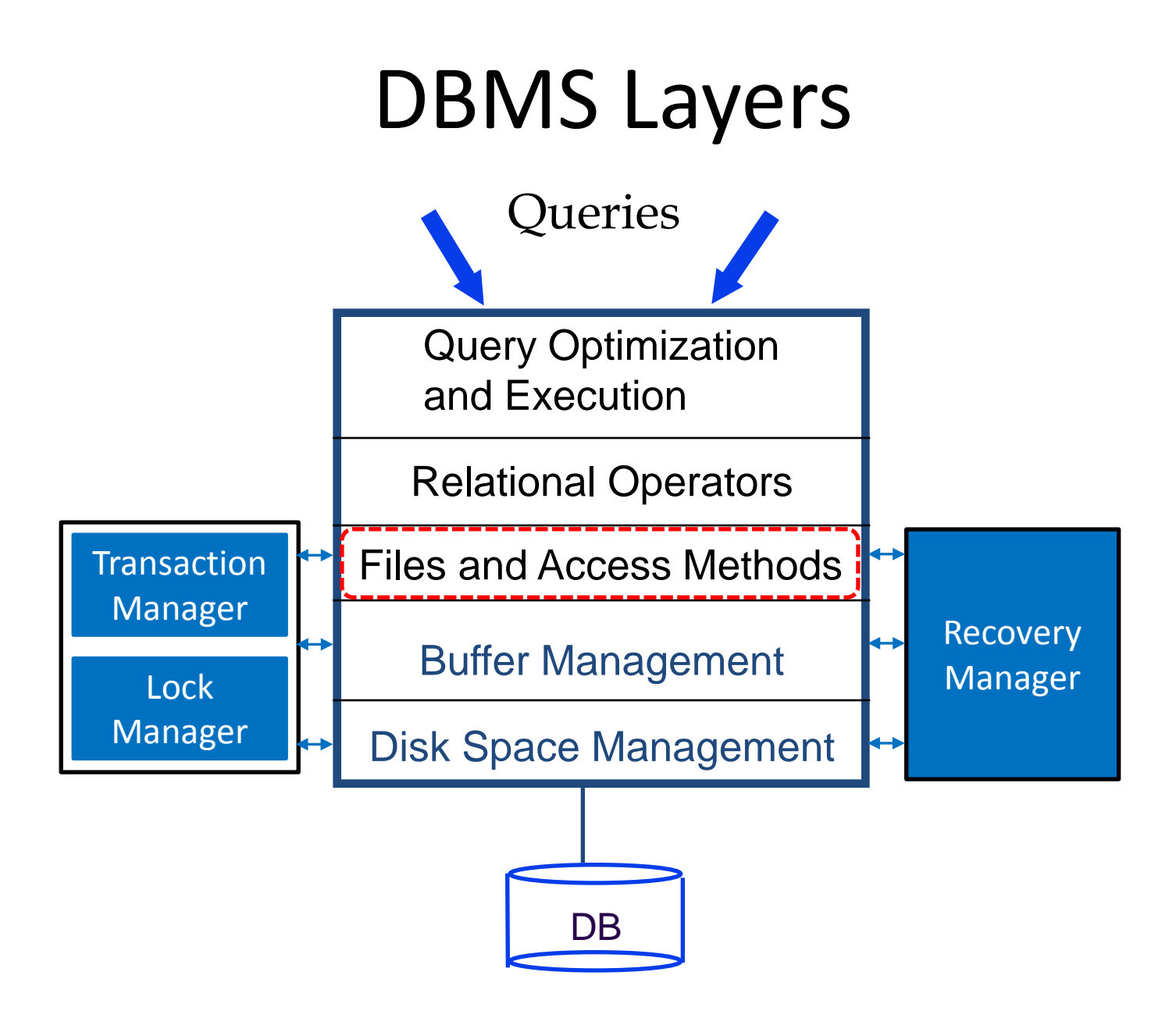

## **Outline**

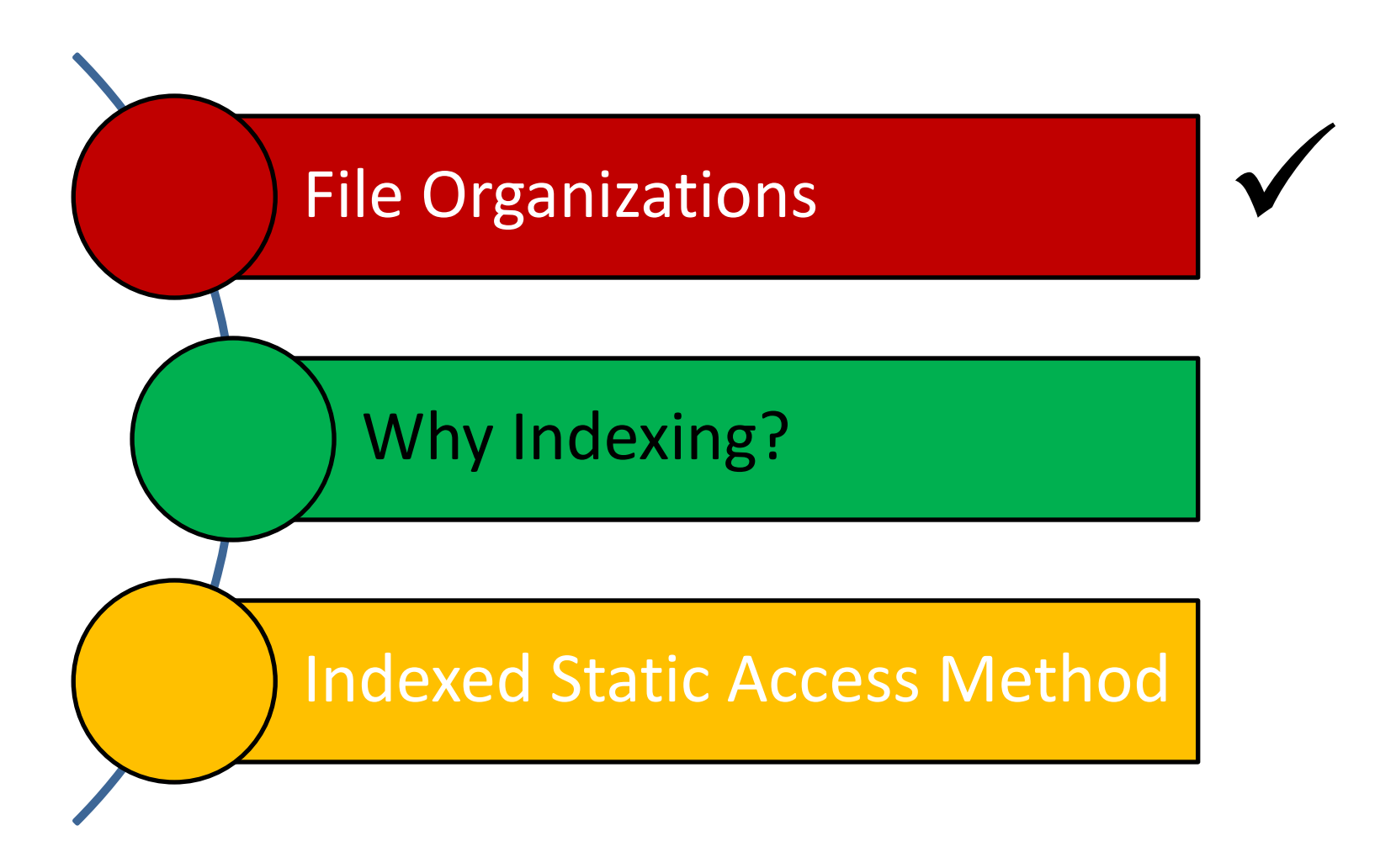

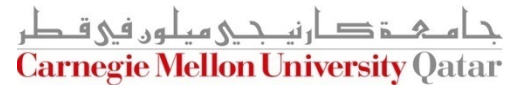

## Records, Pages and Files

- Higher-levels of DBMSs deal with records (not pages!)
- At lower-levels, records are stored in pages
- But, a page might not fit all records of a database
	- Hence, multiple pages might be needed

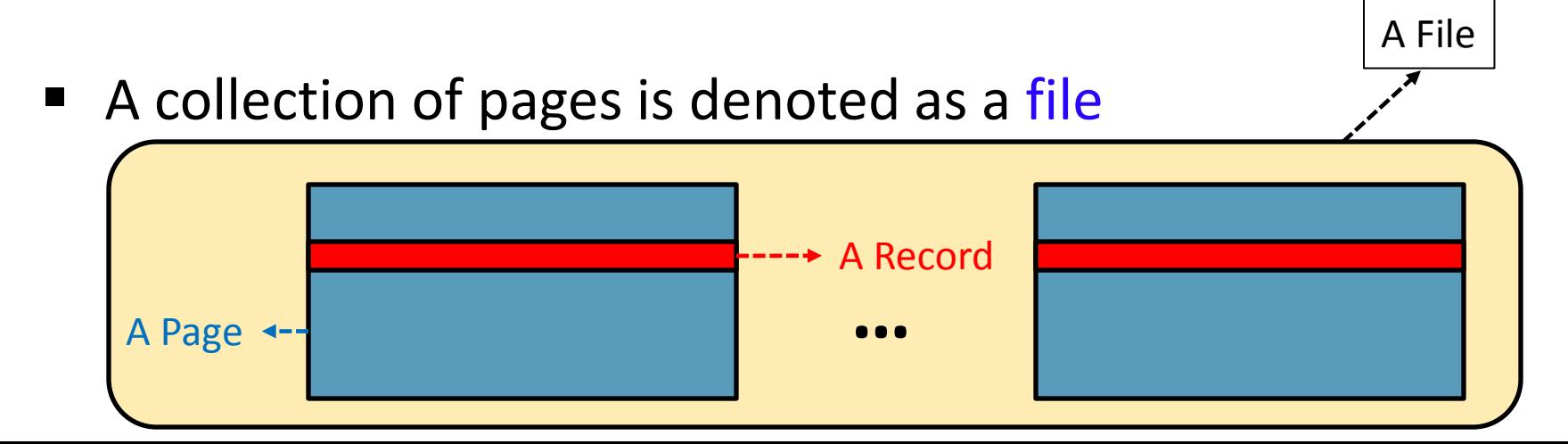

# File Operations and Organizations

- A file is a collection of pages, each containing a collection of records
- Files must support operations like:
	- **Insert/Delete/Modify records**
	- Read a particular record (specified using a *record id*)
	- Scan all records (possibly with some conditions on the records to be retrieved)
- There are several organizations of files:
	- **Heap**
	- Sorted
	- **-** Indexed

#### Heap Files

- Records in heap file pages do not follow any particular order
- As a heap file grows and shrinks, disk pages are allocated and de-allocated
- To support record level operations, we must:
	- Keep track of the *pages* in a file
	- Keep track of the *records* on a page
	- Keep track of the *fields* on a record

#### Supporting Record Level Operations

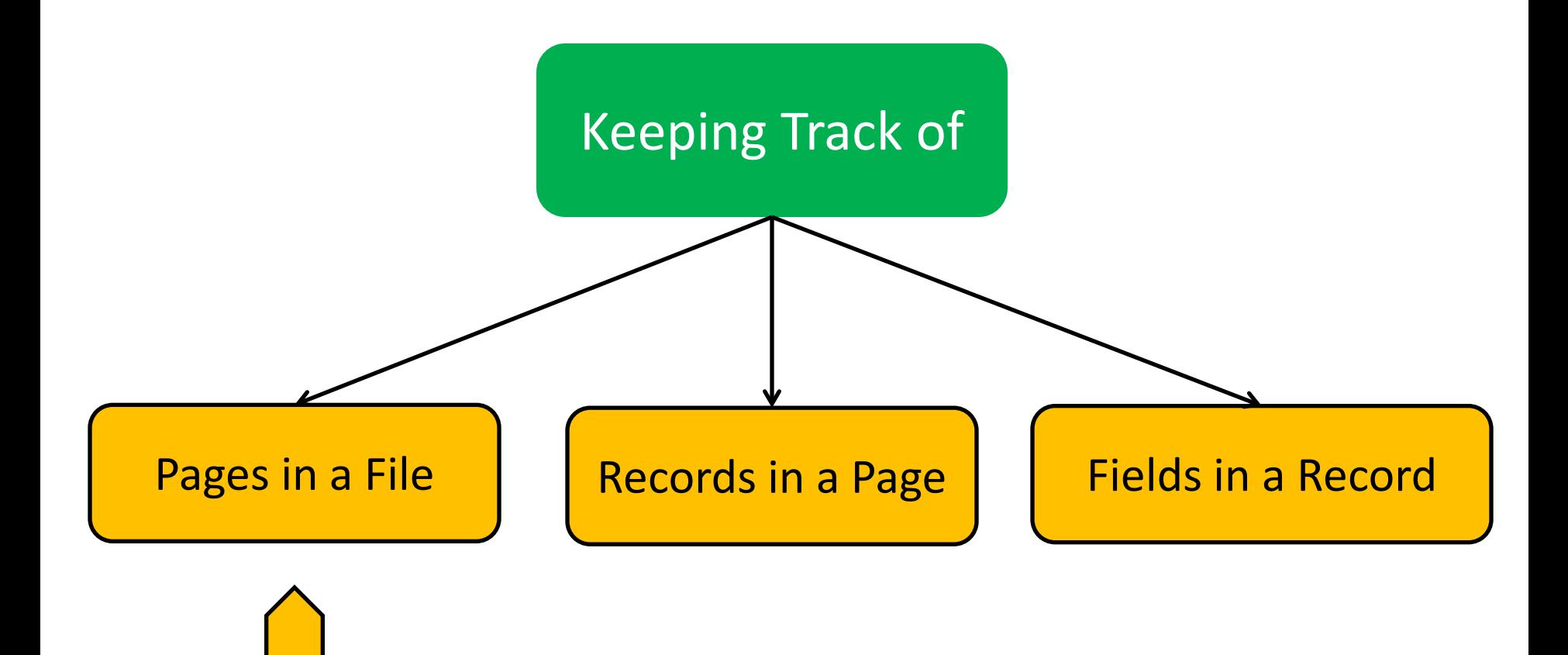

# Heap Files Using *Lists* of Pages

A heap file can be organized as a *doubly linked list* of pages

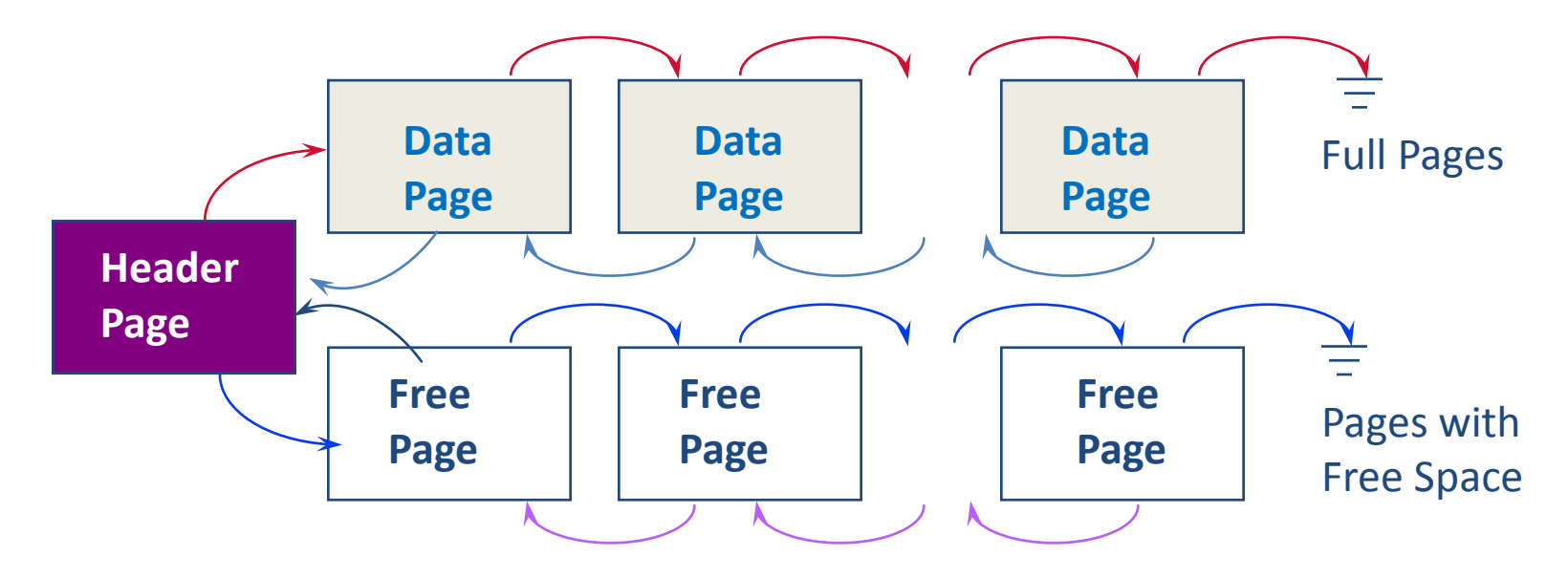

- The Header Page (i.e., <*heap\_file\_name*, *page\_1\_addr*> is stored in a known location on disk
- Each page contains 2 'pointers' plus data

## Heap Files Using *Lists* of Pages

- $\blacksquare$  It is likely that every page has at least a few free bytes
- Thus, virtually all pages in a file will be on the free list!
- To insert a typical record, we must retrieve and examine several pages on the free list before one with *enough* free space is found
- This problem can be addressed using an alternative design known as the directory-based heap file organization

# Heap Files Using *Directory* of Pages

■ A directory of pages can be maintained whereby each directory entry identifies a page in the heap file

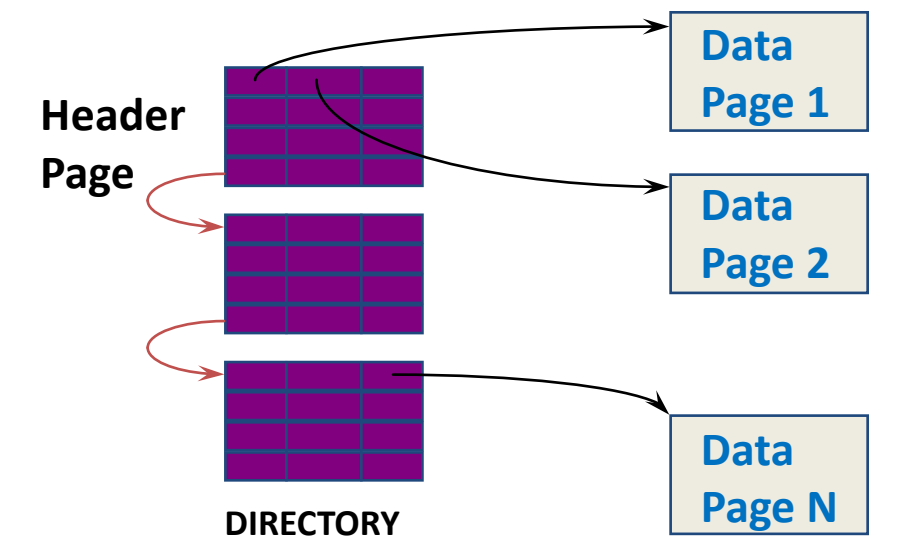

- Free space can be managed via maintaining:
	- A *bit* per entry (indicating whether the corresponding page has any free space)
	- A *count* per entry (indicating the amount of free space on the page)

#### Supporting Record Level Operations

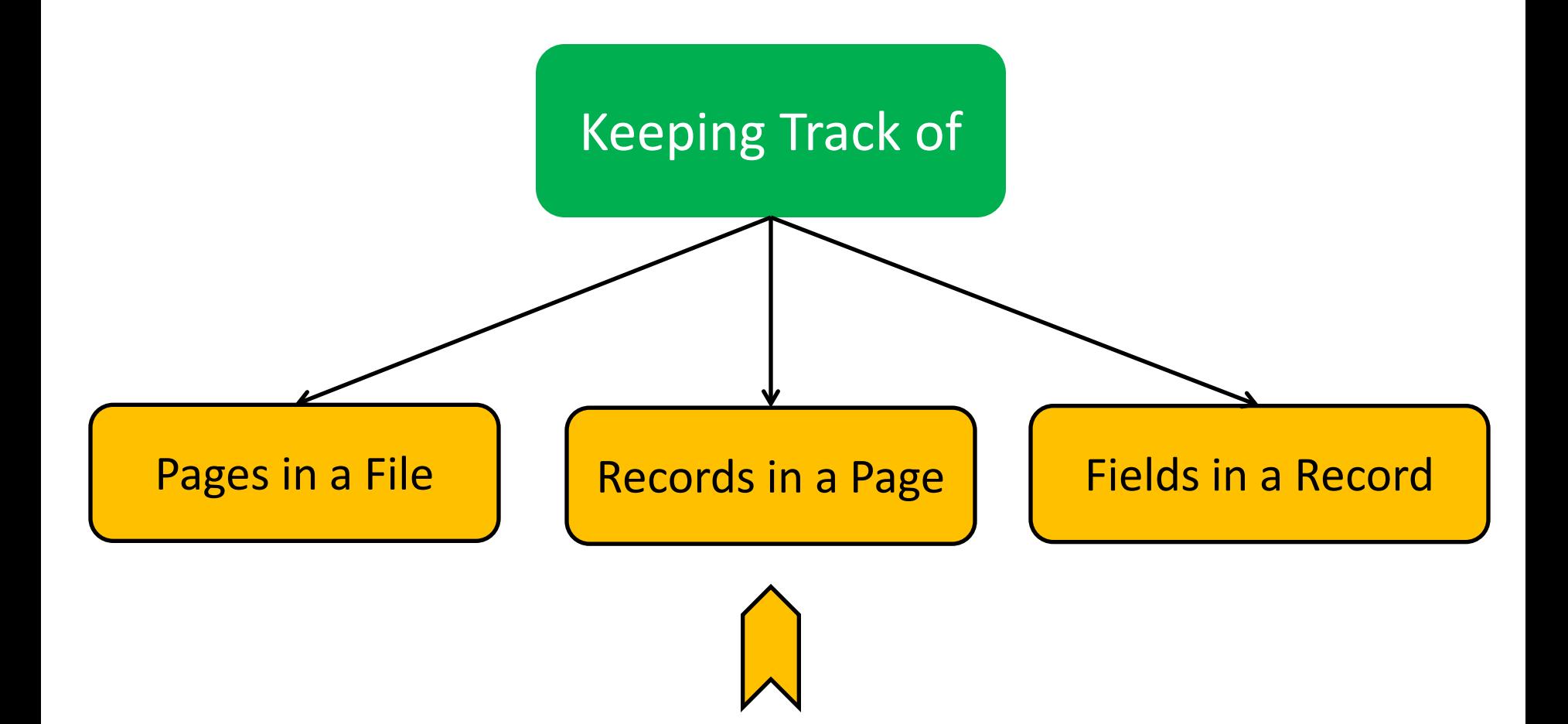

#### Page Formats

A page in a file can be thought of as a collection of slots, each of which contains a record

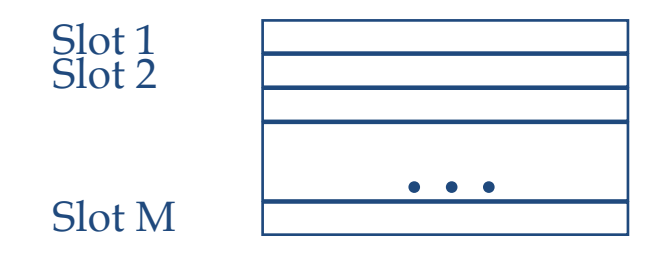

- A record can be identified using the pair  $\langle$  page id, slot # $\rangle$ , which is typically referred to as record id (rid)
- $\blacksquare$  Records can be either:
	- **Fixed-Length**
	- Variable-Length

## Fixed-Length Records

 When records are of fixed-length, slots become *uniform* and can be arranged *consecutively*

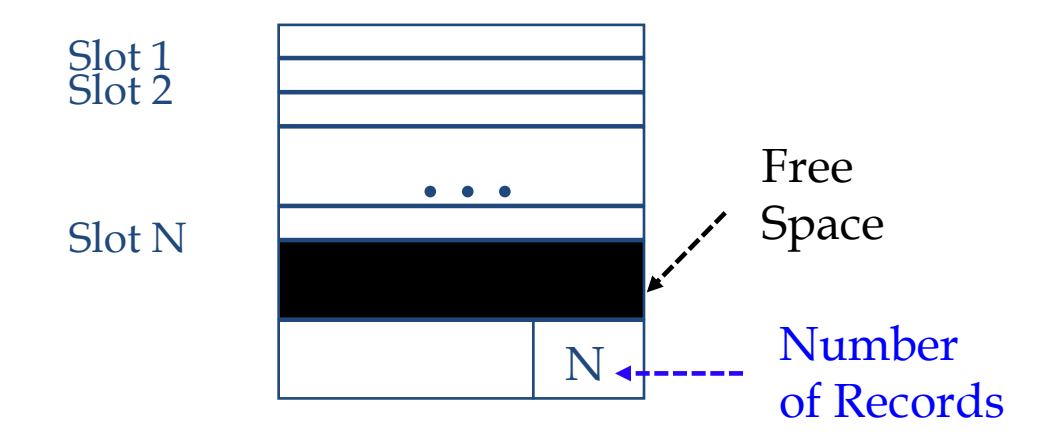

- Records can be located by simple offset calculations
- Whenever a record is *deleted*, the last record on the page is *moved* into the vacated slot
	- This changes its rid <page\_id, slot\_#> (*may not be acceptable!*)

## Fixed-Length Records

■ Alternatively, we can handle deletions by using an array of bits

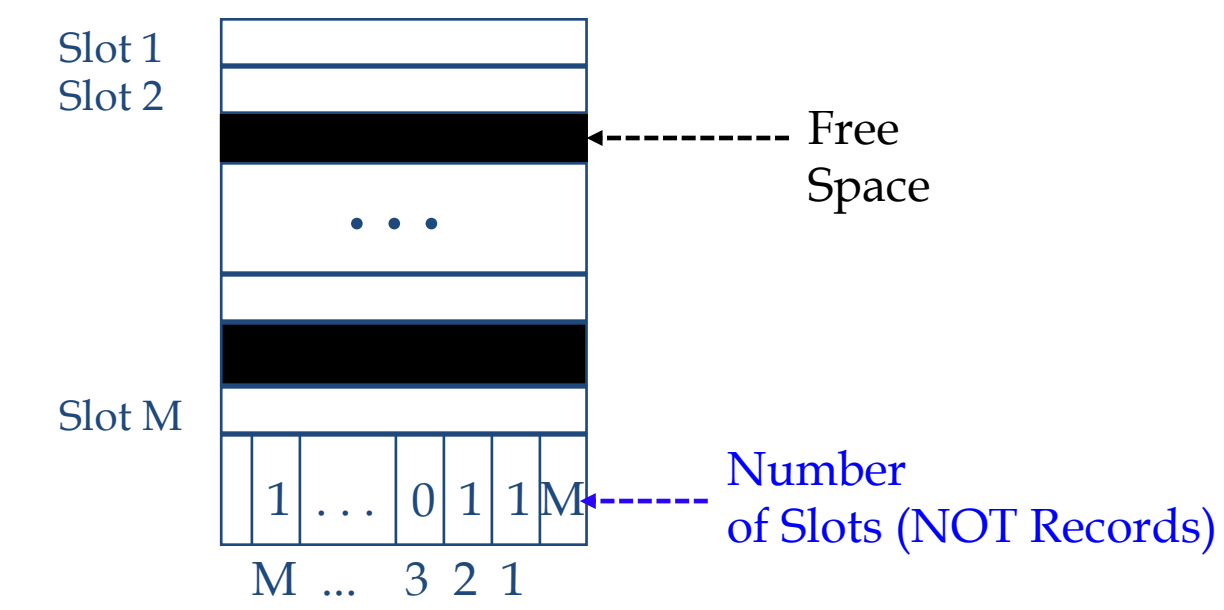

 When a record is deleted, its bit is turned off, thus, the rids of currently stored records remain the same!

## Variable-Length Records

- If the records are of variable length, we cannot divide the page into a fixed collection of slots
- When a new record is to be inserted, we have to find an empty slot of "just" the right length
- Thus, when a record is deleted, we better ensure that all the free space is contiguous
- The ability of moving records "*without changing rids*" becomes crucial!

# Pages with Directory of Slots

 A flexible organization for variable-length records is to maintain a directory of slots with a *<record\_offset, record\_length>* pair per a page

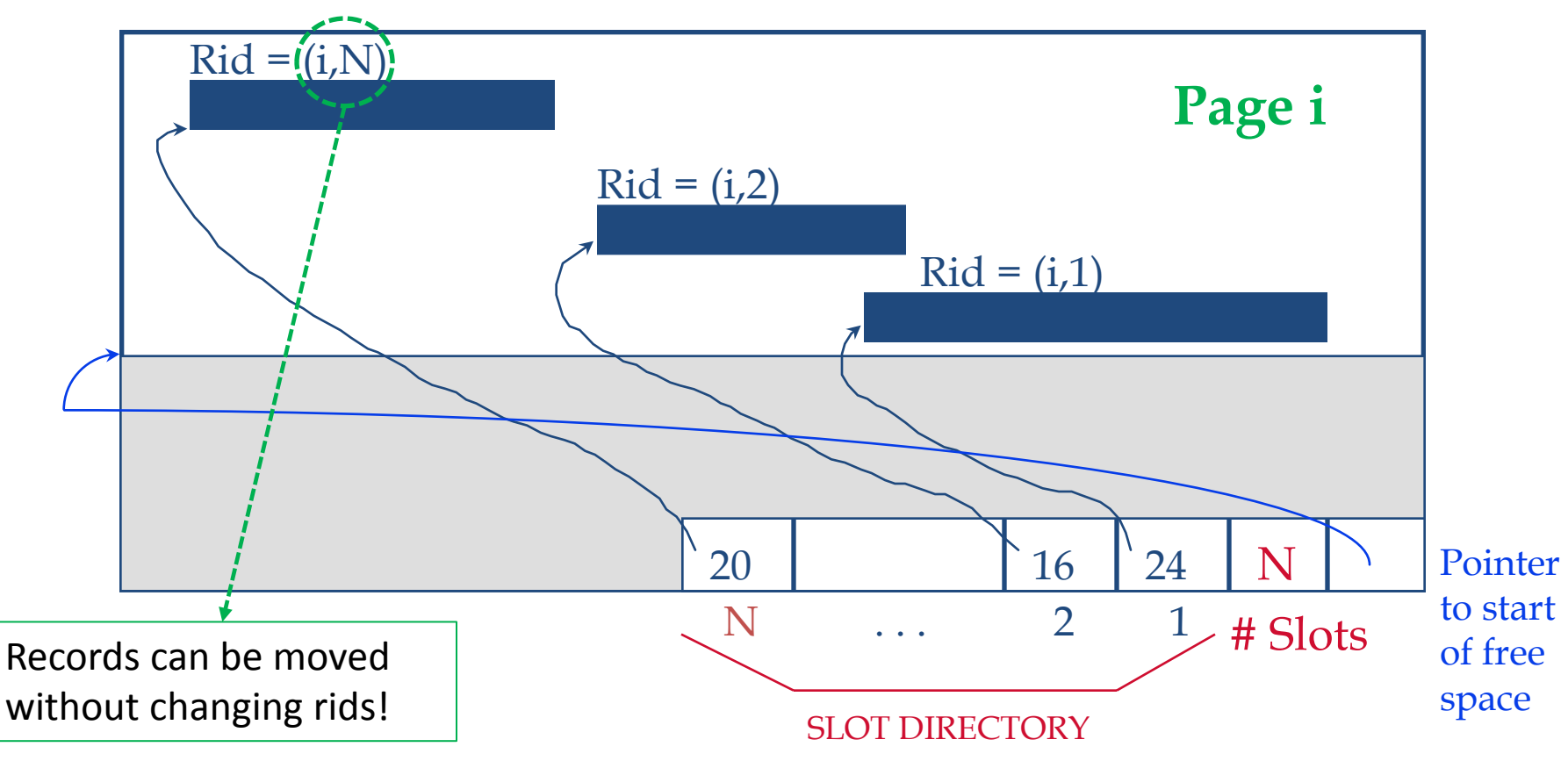

#### Supporting Record Level Operations

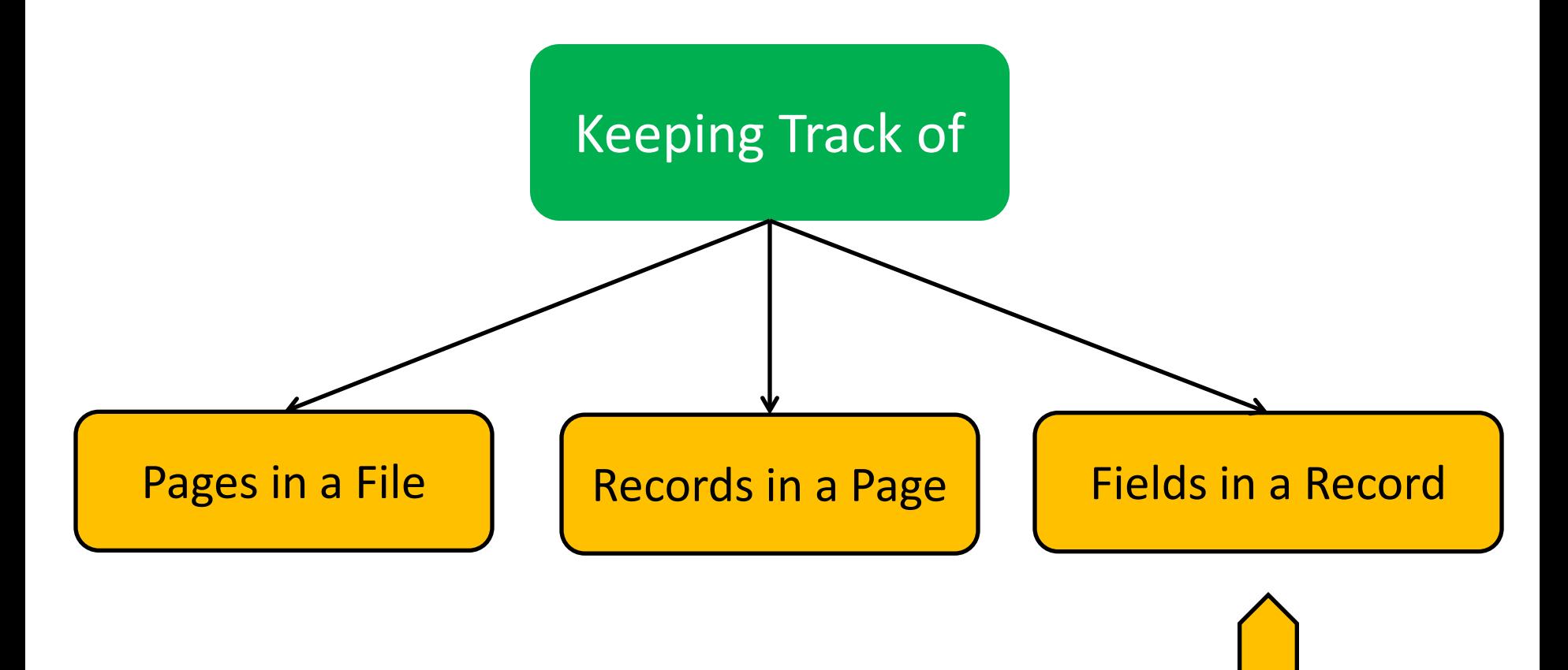

#### Record Formats

- $\blacksquare$  Fields in a record can be either of:
	- Fixed-Length: each field has a fixed length and the number of fields is also fixed
	- Variable-Length: fields are of variable lengths but the number of fields is fixed
- Information common to all records (e.g., number of fields and field types) are stored in the system catalog

## Fixed-Length Fields

■ Fixed-length fields can be stored consecutively and their addresses can be calculated using information about the lengths of preceding fields

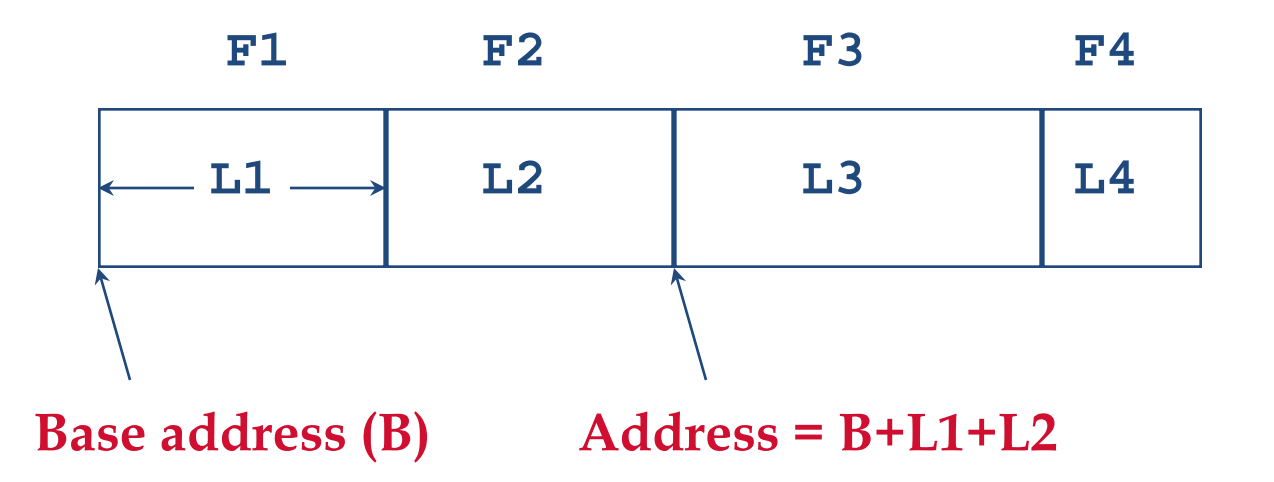

## Variable-Length Fields

- There are two possible organizations to store variablelength fields
	- 1. Consecutive storage of fields separated by delimiters

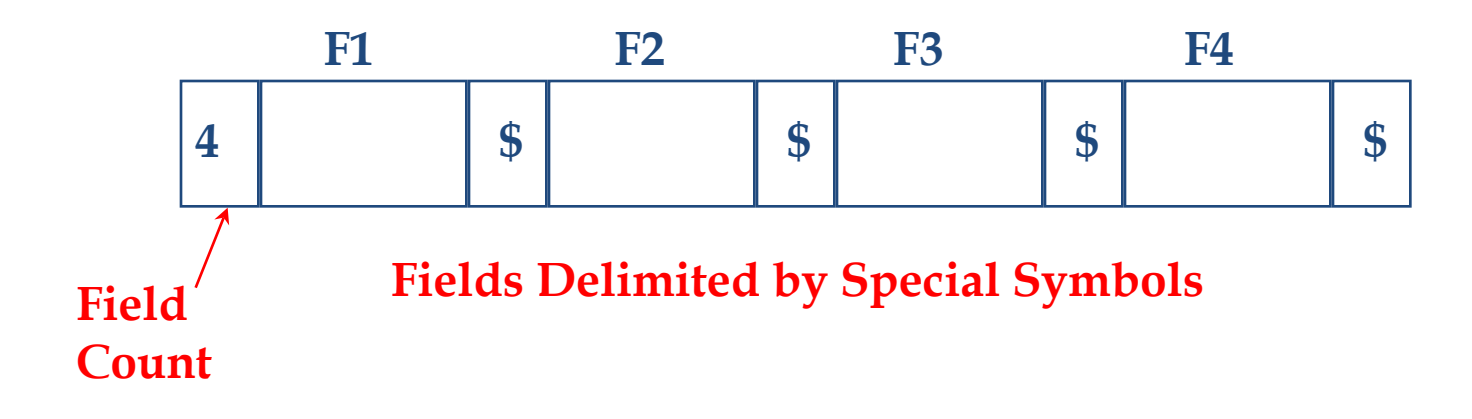

This entails a scan of records to locate a desired field!

## Variable-Length Fields

- There are two possible organizations to store variablelength fields
	- 1. Consecutive storage of fields separated by delimiters
	- 2. Storage of fields with an array of integer offsets

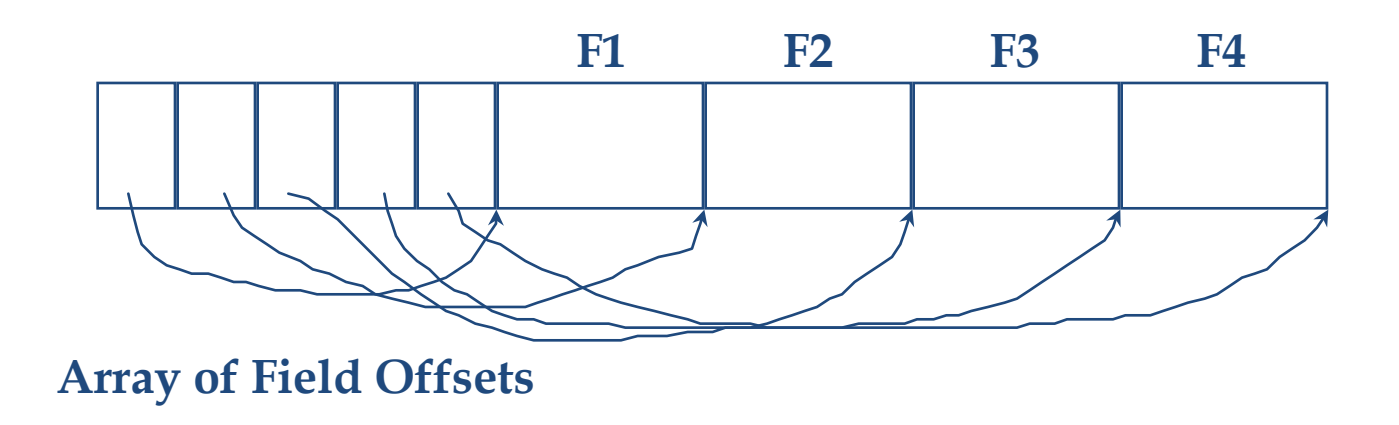

This offers *direct access* to a field in a record and stores NULL values efficiently!

## **Outline**

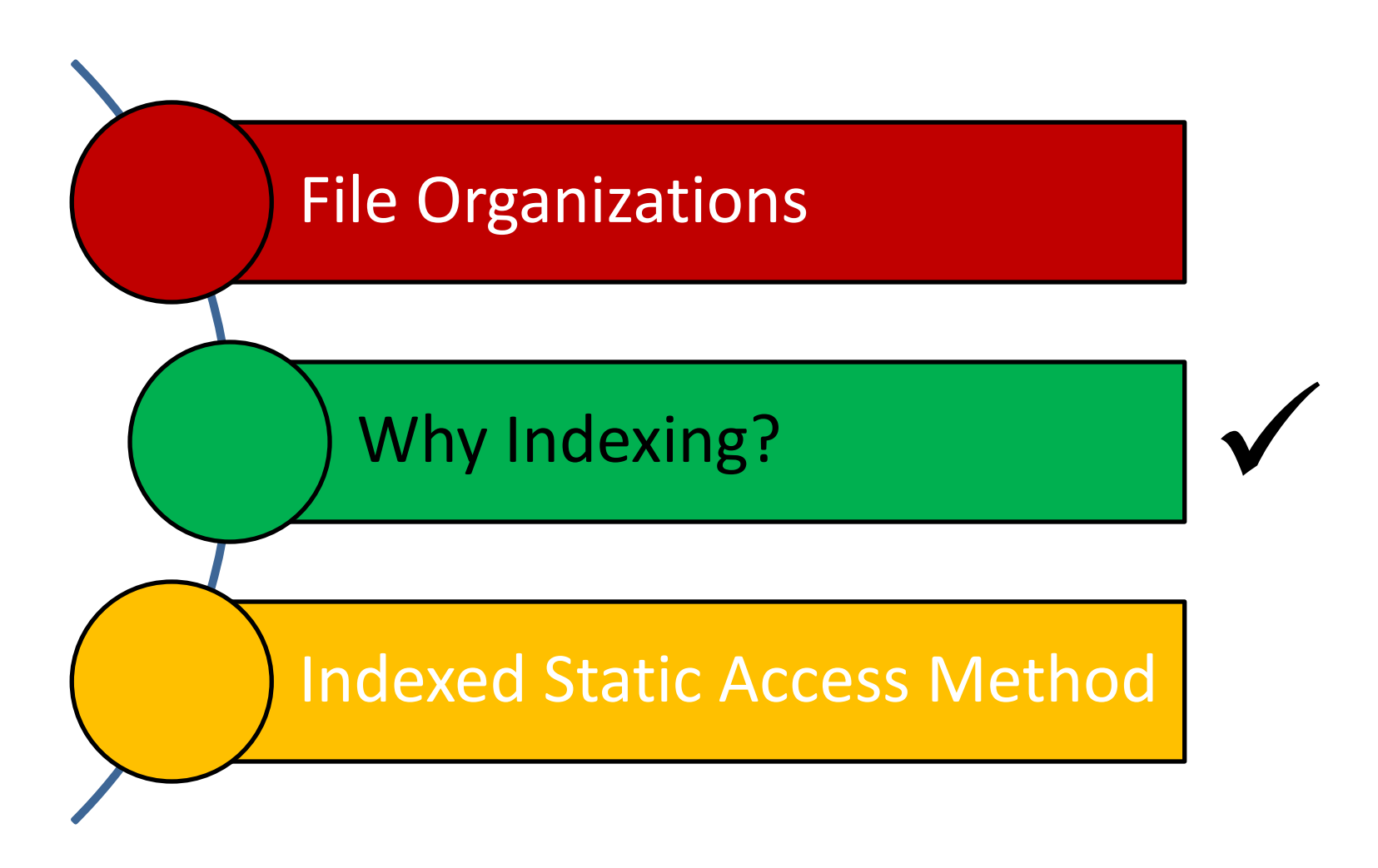

ة صارنى حى مىلون فى قىطر **Carnegie Mellon University Qatar** 

## Motivation

■ Consider a file of student records *sorted* by GPA

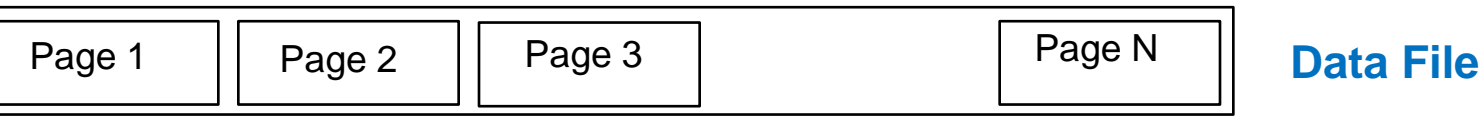

- How can we answer a *range selection* (E.g., "*Find all students with a GPA higher than 3.0"*)?
	- What about doing a *binary search* followed by a *scan*?
		- Yes, but...
	- What if the file becomes "very" large?
		- Cost is proportional to the number of pages fetched
		- Hence, may become very slow!

#### Motivation

■ What about creating an *index file* (with one record per page) and do binary search there?

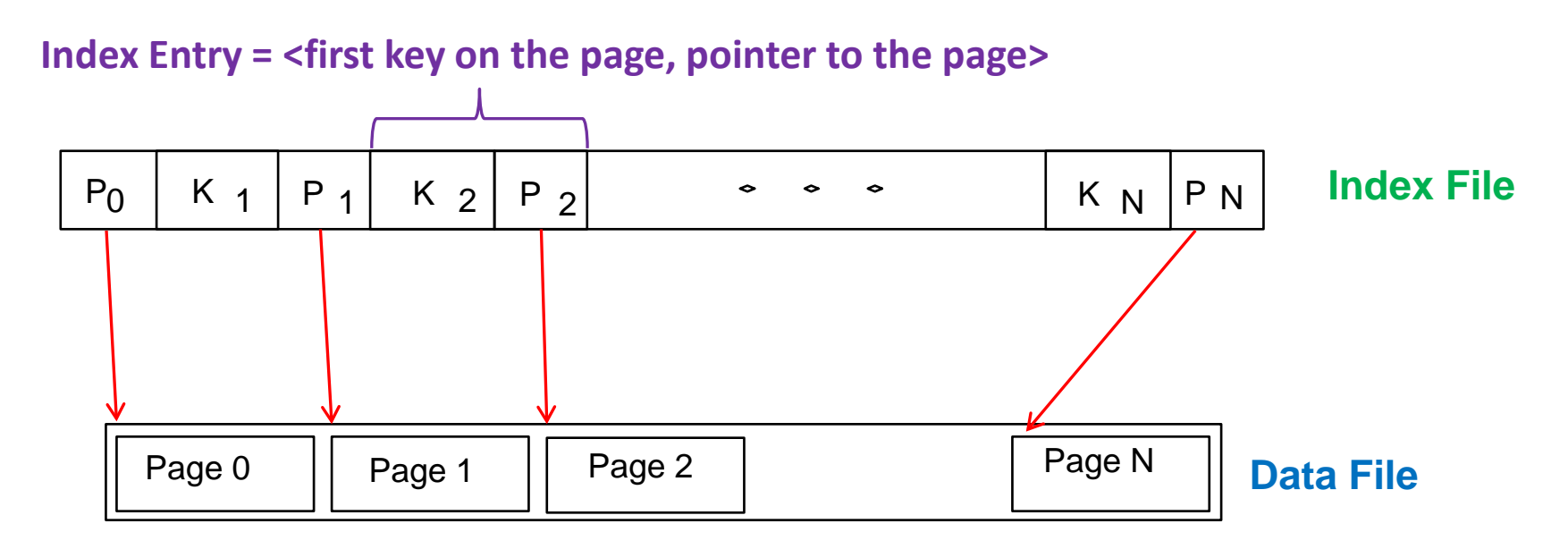

■ But, what if the index file becomes also "very" large?

#### Motivation

■ Repeat recursively!

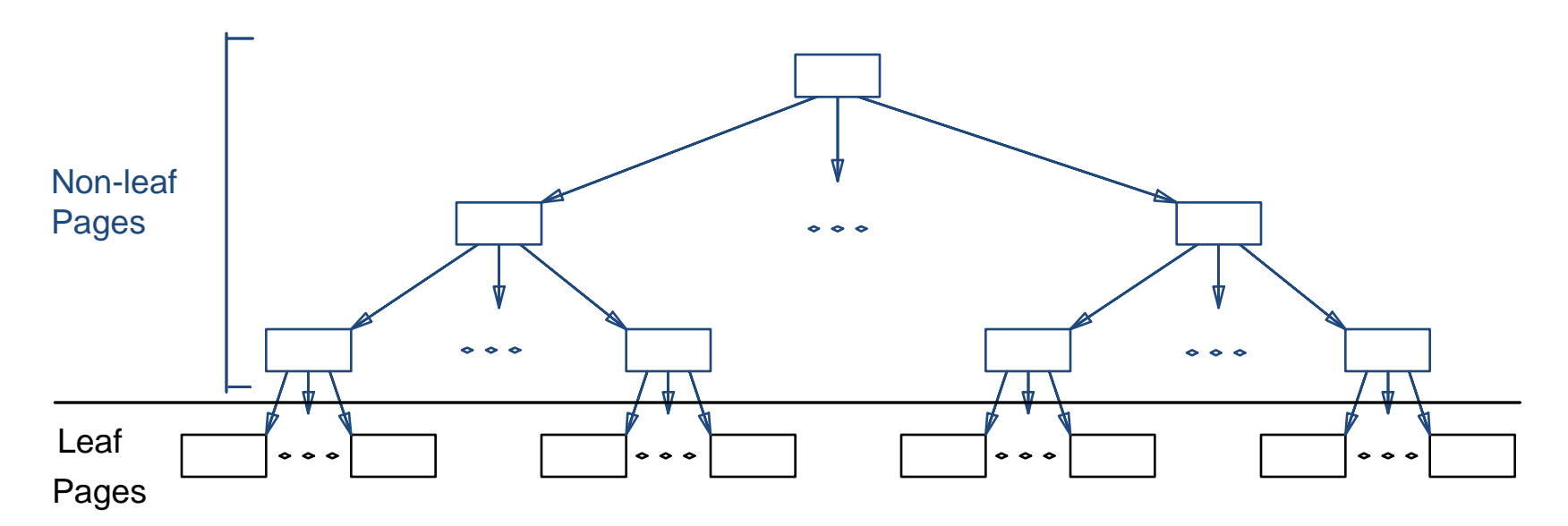

Each tree page is a disk page and all data records reside (*if chosen to be part of the index*) in ONLY leaf pages

How else data records can be stored?

#### Where to Store Data Records?

- In general, *3 alternatives* for "data records" (k\*) can be adopted:
	- Alternative (1): K\* is an actual data record with key **k**
	- Alternative (2): K\* is a <**k**, **rid>** pair, where rid is the record id of a data record with search key **k**
	- Alternative (3): K<sup>\*</sup> is a <**k**, rid-list> pair, where rid-list is a list of rids of data records with search key **k**

## Where to Store Data Records?

■ In general, 3 alternatives for "data records" (k\*) can be adopted:

 $\blacksquare$   $\blacksquare$   $\blacks$ **A (1)**: Leaf pages contain the actual data (i.e., the data records)

**A (2)**: Leaf pages contain the <key, rid> pairs and actual data records **record in a separate file** and a search key **key are stored in a separate file** 

**A (3)**: Leaf pages contain the <key, rid-list> pairs and actual data **is a list of a list of order with search key records are stored in a separate file** 

The choice among these alternatives is orthogonal to the *indexing technique.*

#### ISAM Trees: Page Overflows

■ Now, what if there are a lot of insertions?

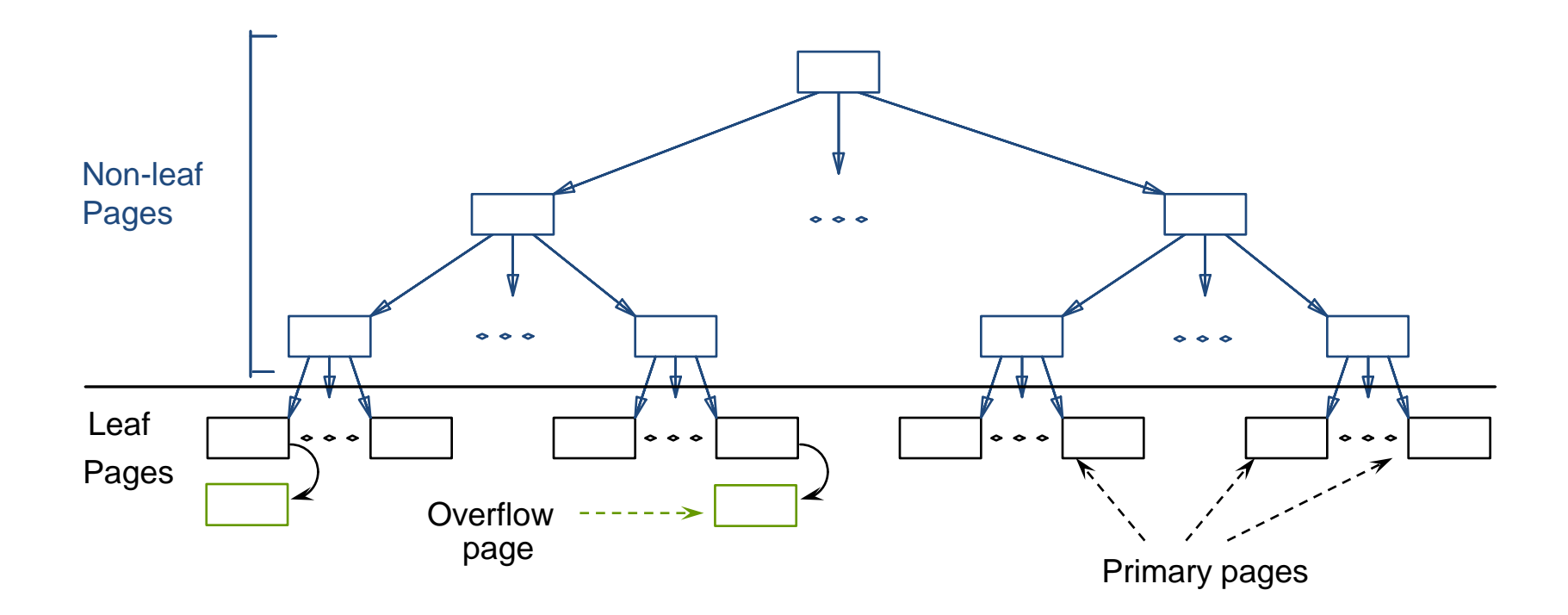

This structure is referred to as *Indexed Sequential Access Method* (ISAM)

## **Outline**

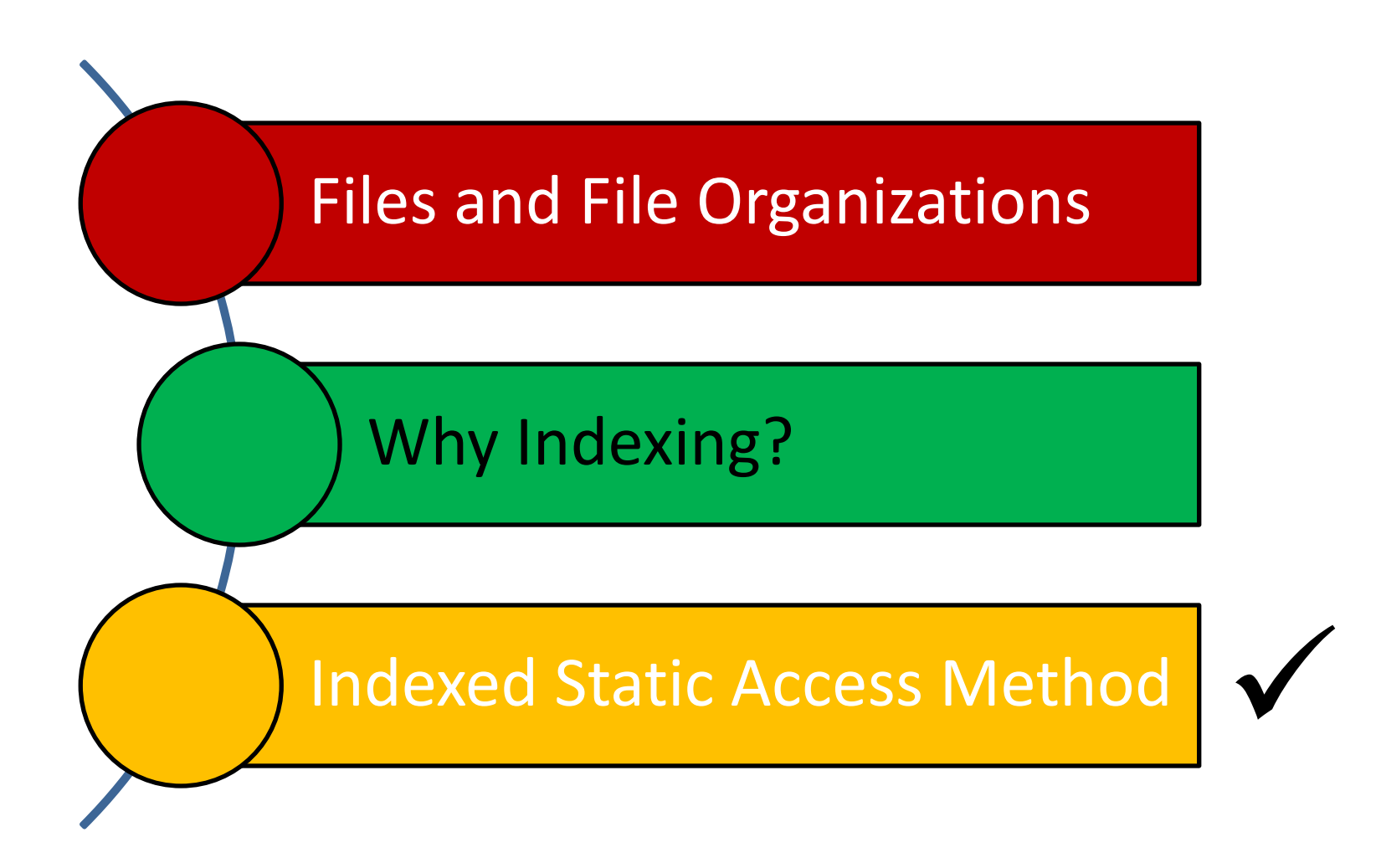

ة صـار نىـــدى مىلـون فى قــ **Carnegie Mellon University Qatar** 

#### ISAM File Creation

- How to create an ISAM file?
	- All leaf pages are allocated *sequentially* and *sorted* on the search key value
	- If Alternative  $(2)$  or  $(3)$  is used, the data records are created and sorted before allocating leaf pages
	- The non-leaf pages are subsequently allocated

#### An Example of ISAM Trees

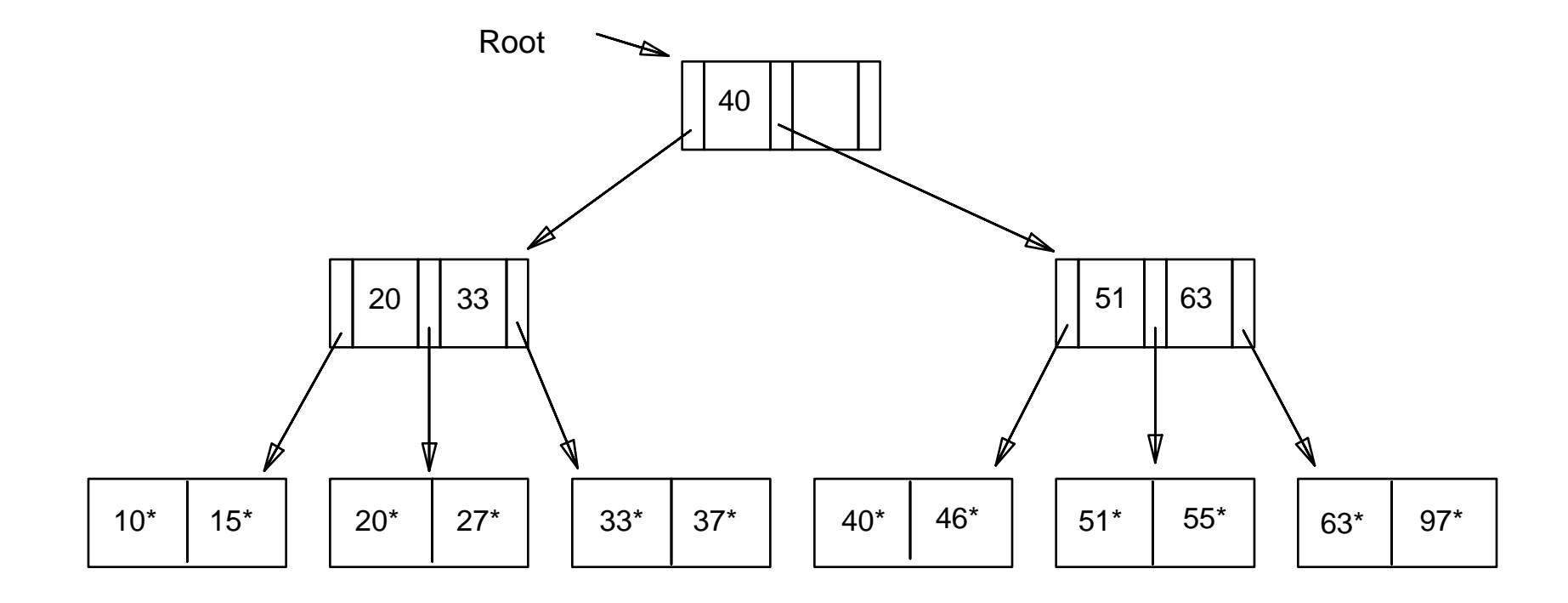

2 Entries Per Page.

## ISAM: Searching for Entries

- Search begins at root, and key comparisons direct it to a leaf
- Search for  $27^*$

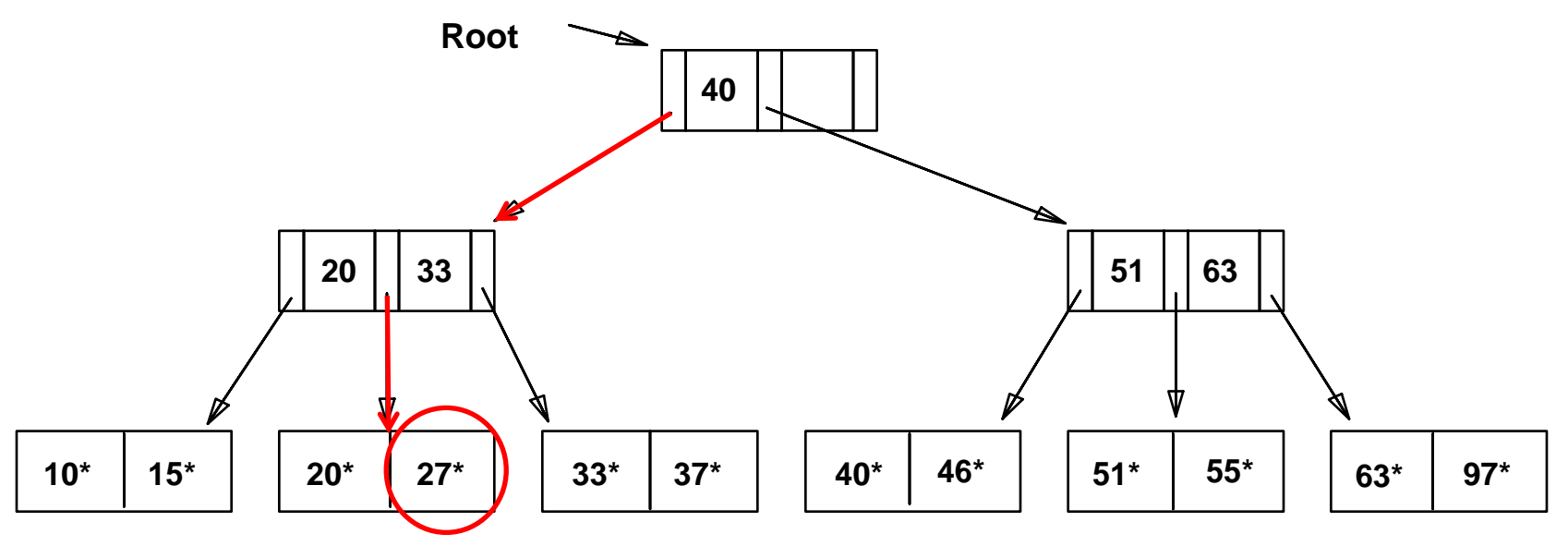

■ The appropriate page is determined as for a search, and the entry is inserted (with overflow pages added if necessary)

 $\blacksquare$  Insert 23\*

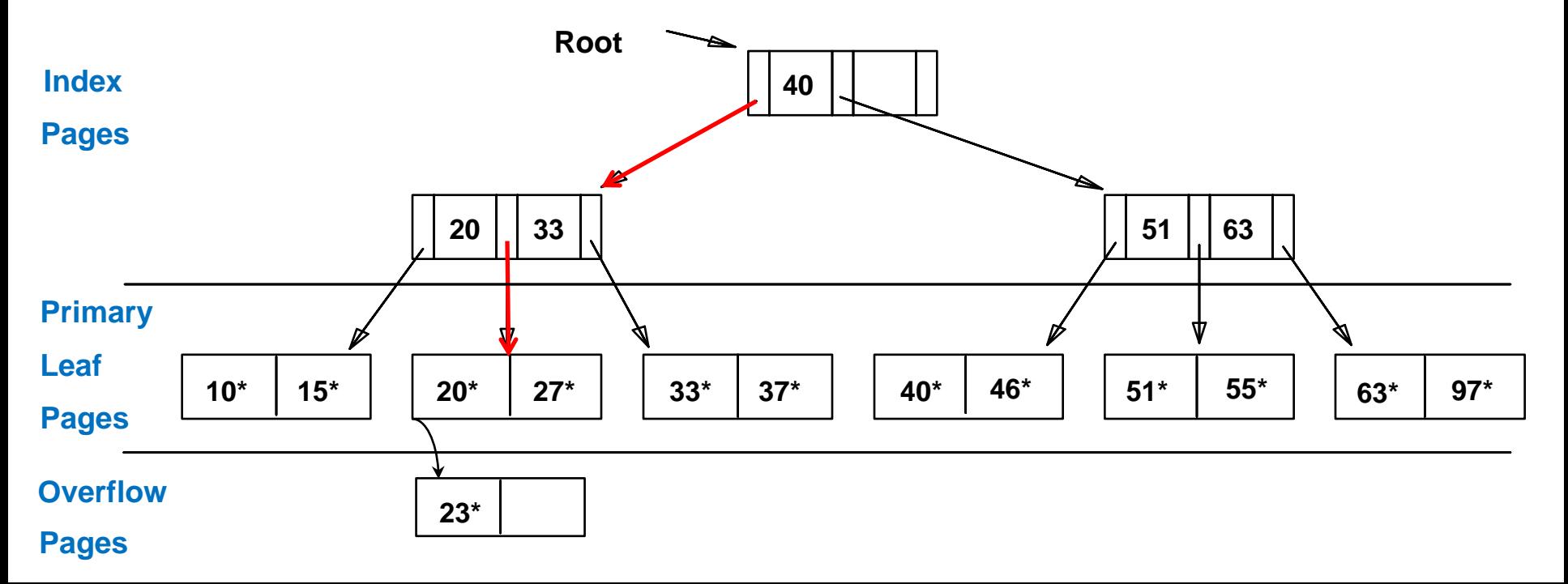

■ The appropriate page is determined as for a search, and the entry is inserted (with overflow pages added if necessary)

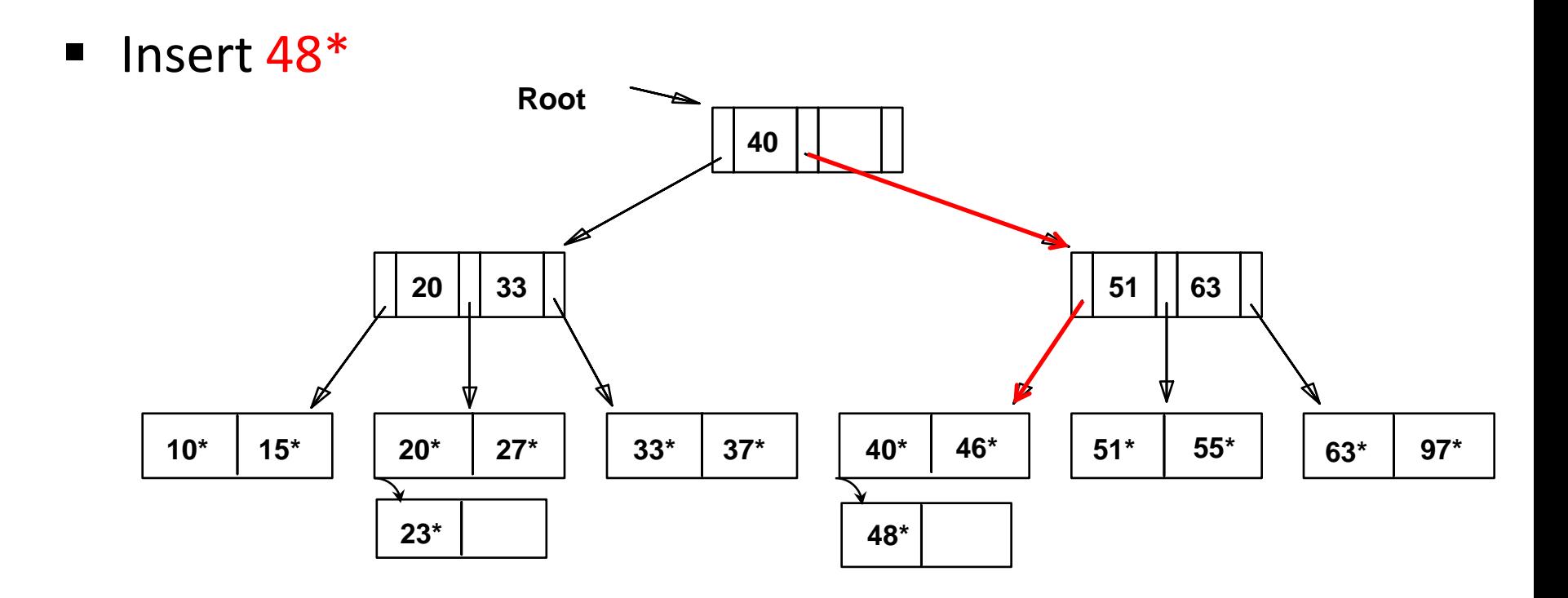

■ The appropriate page is determined as for a search, and the entry is inserted (with overflow pages added if necessary)

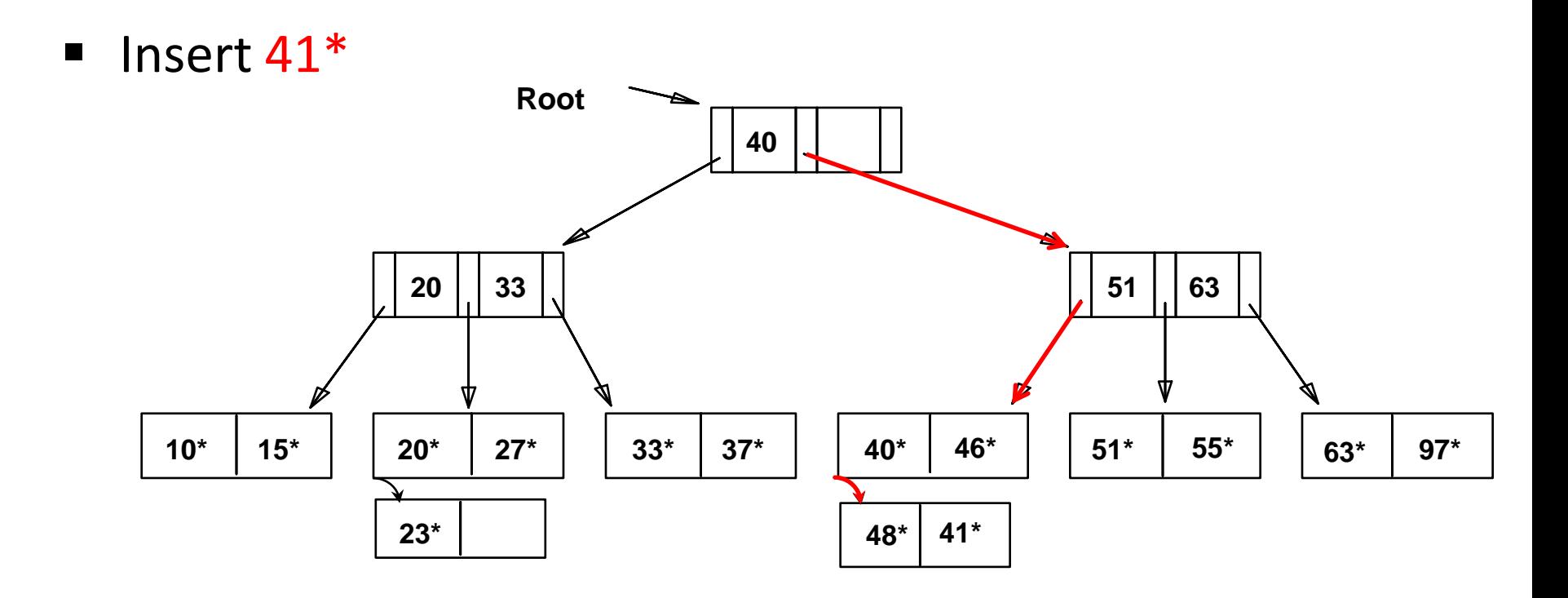

 The appropriate page is determined as for a search, and the entry is inserted (with overflow pages added if necessary)

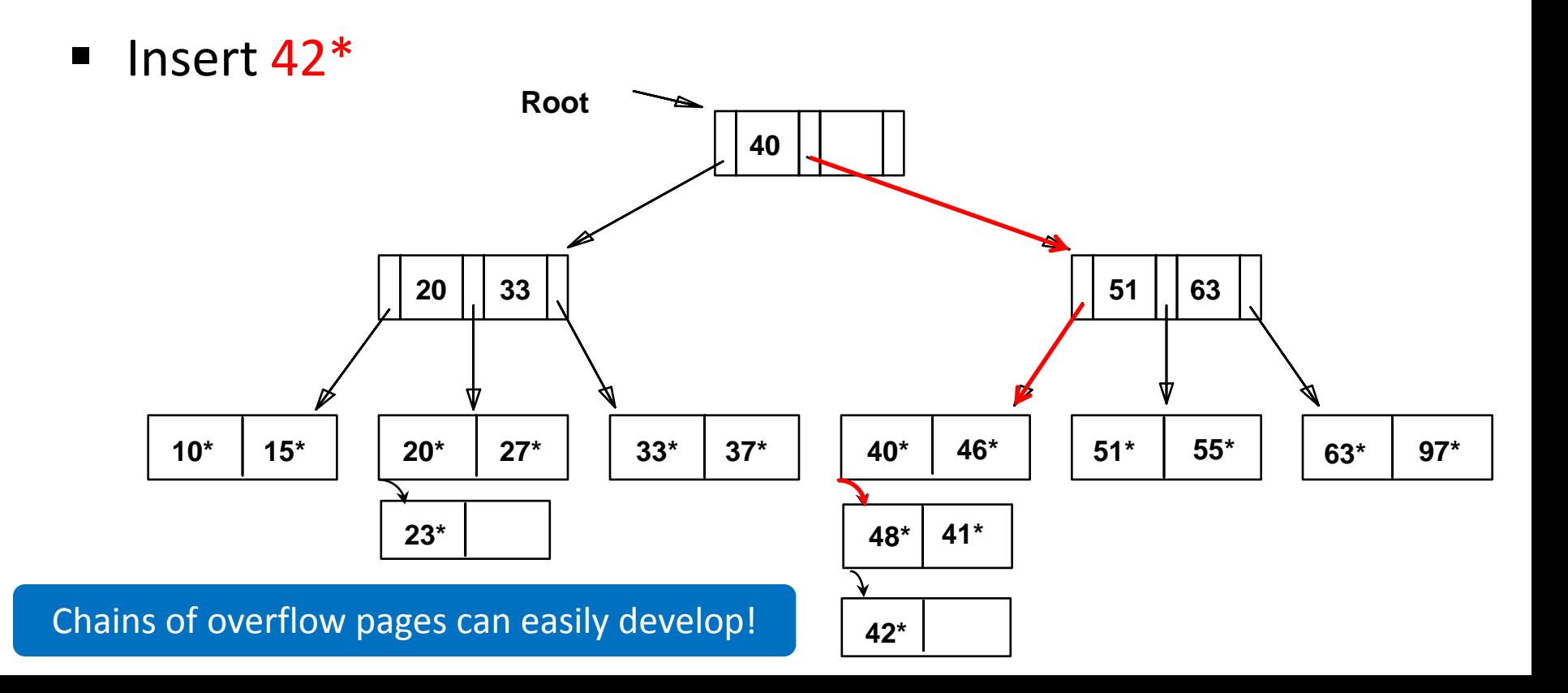

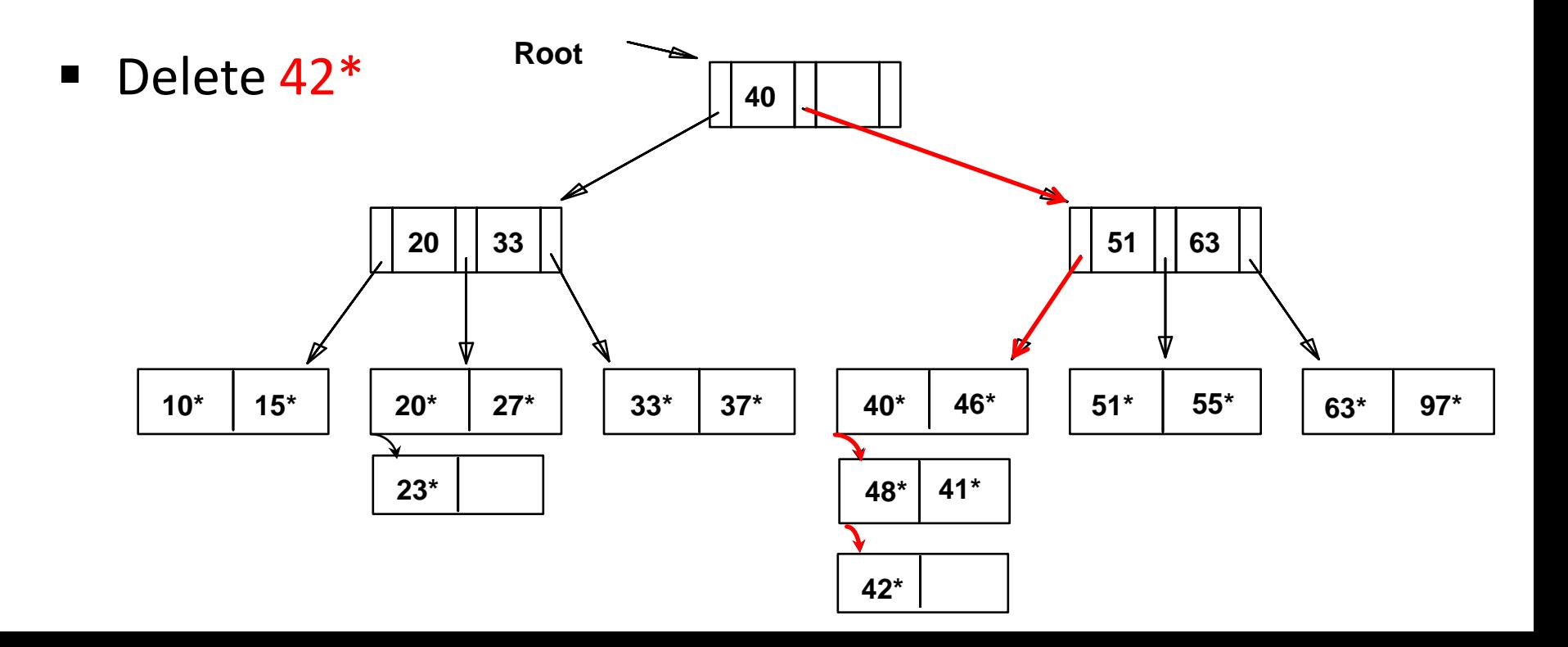

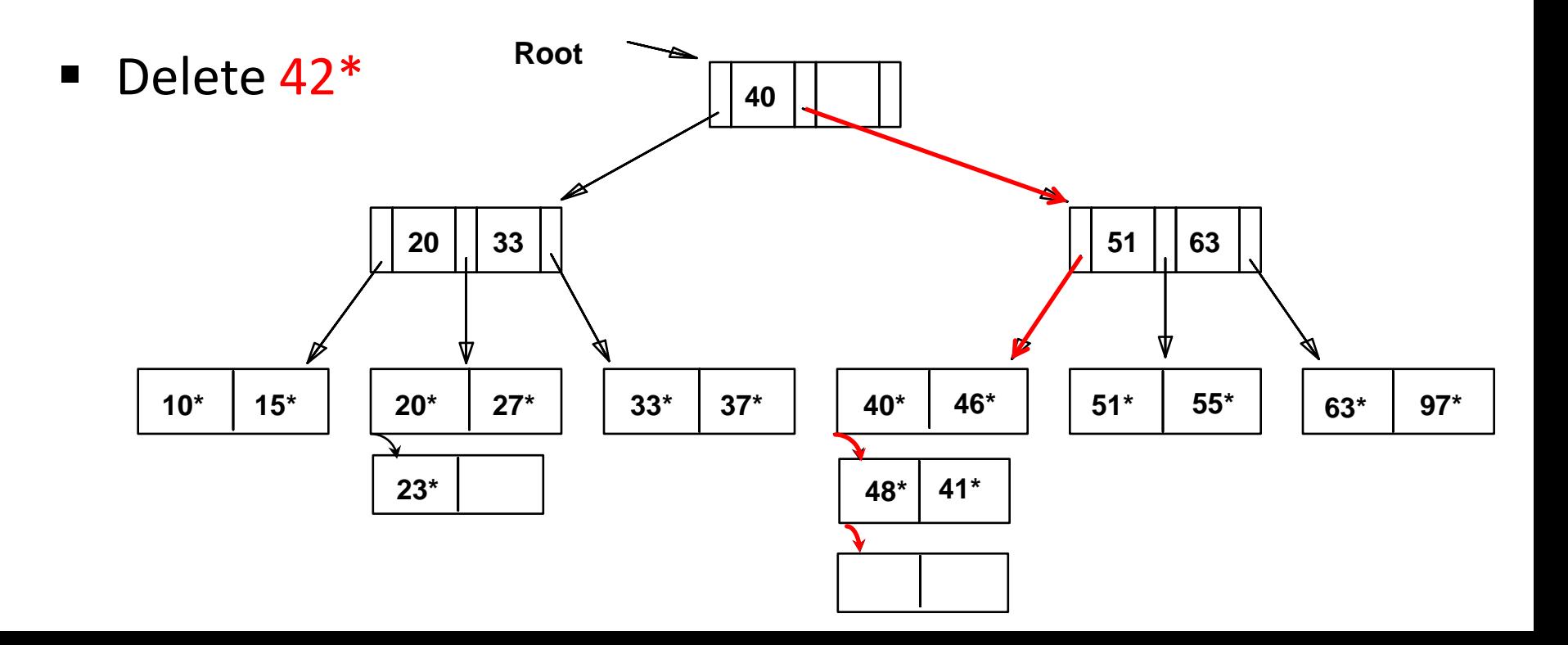

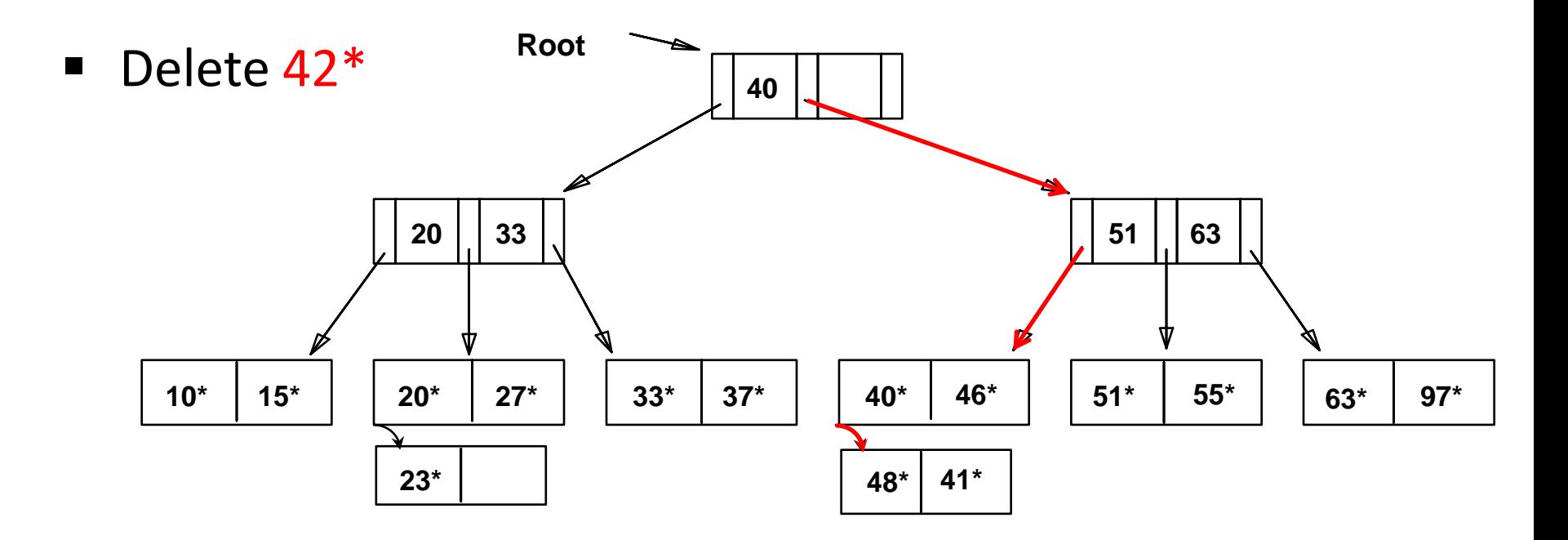

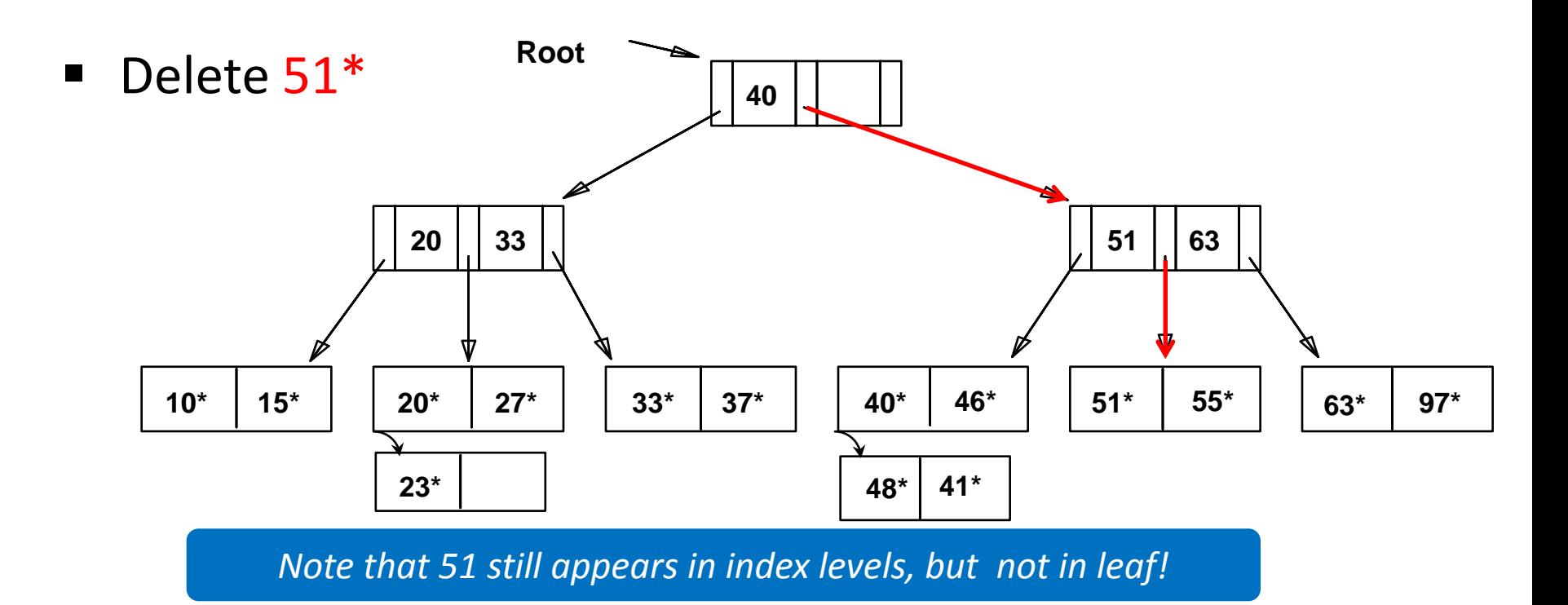

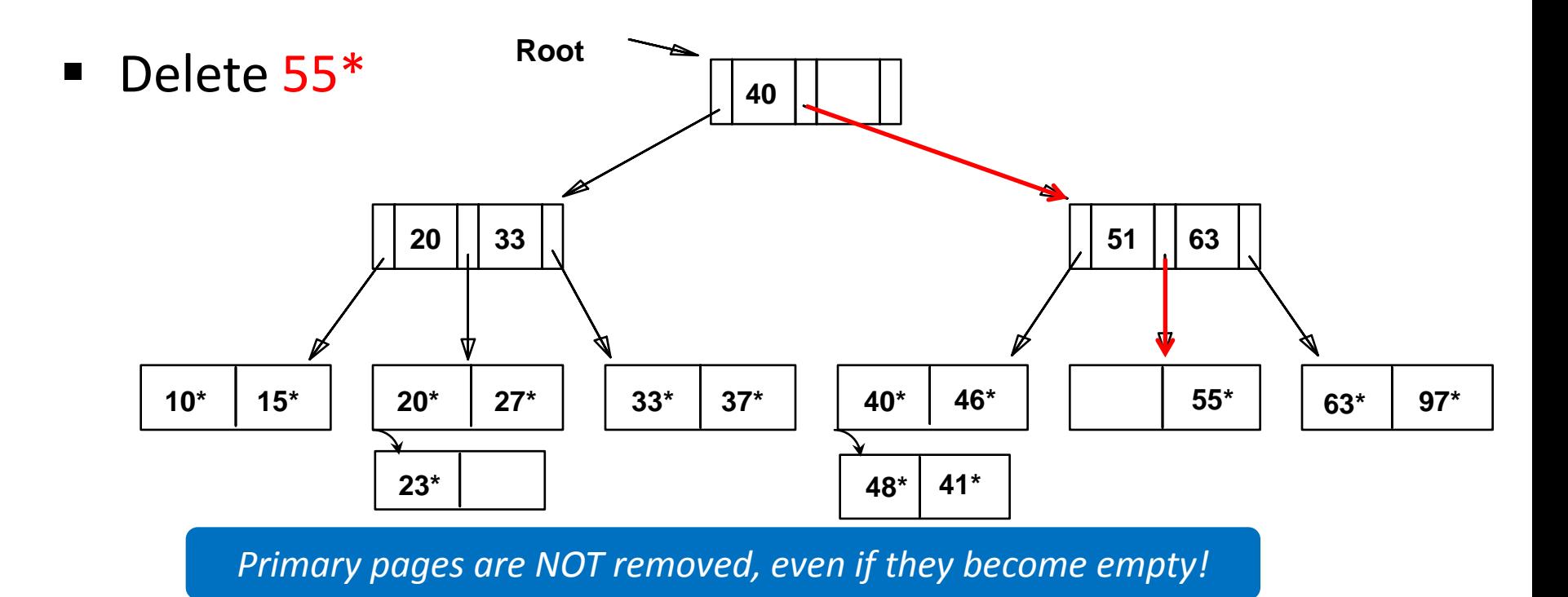

#### ISAM: Some Issues

- Once an ISAM file is created, insertions and deletions affect only the contents of leaf pages (i.e., ISAM is a *static* structure!)
- Since index-level pages are *never* modified, there is no need to *lock* them during insertions/deletions (critical for concurrency!)
- Long overflow chains can develop easily
	- The tree can be initially set so that  $\sim$ 20% of each page is free
- If the data distribution and size are relatively static, ISAM might be a good choice to pursue!

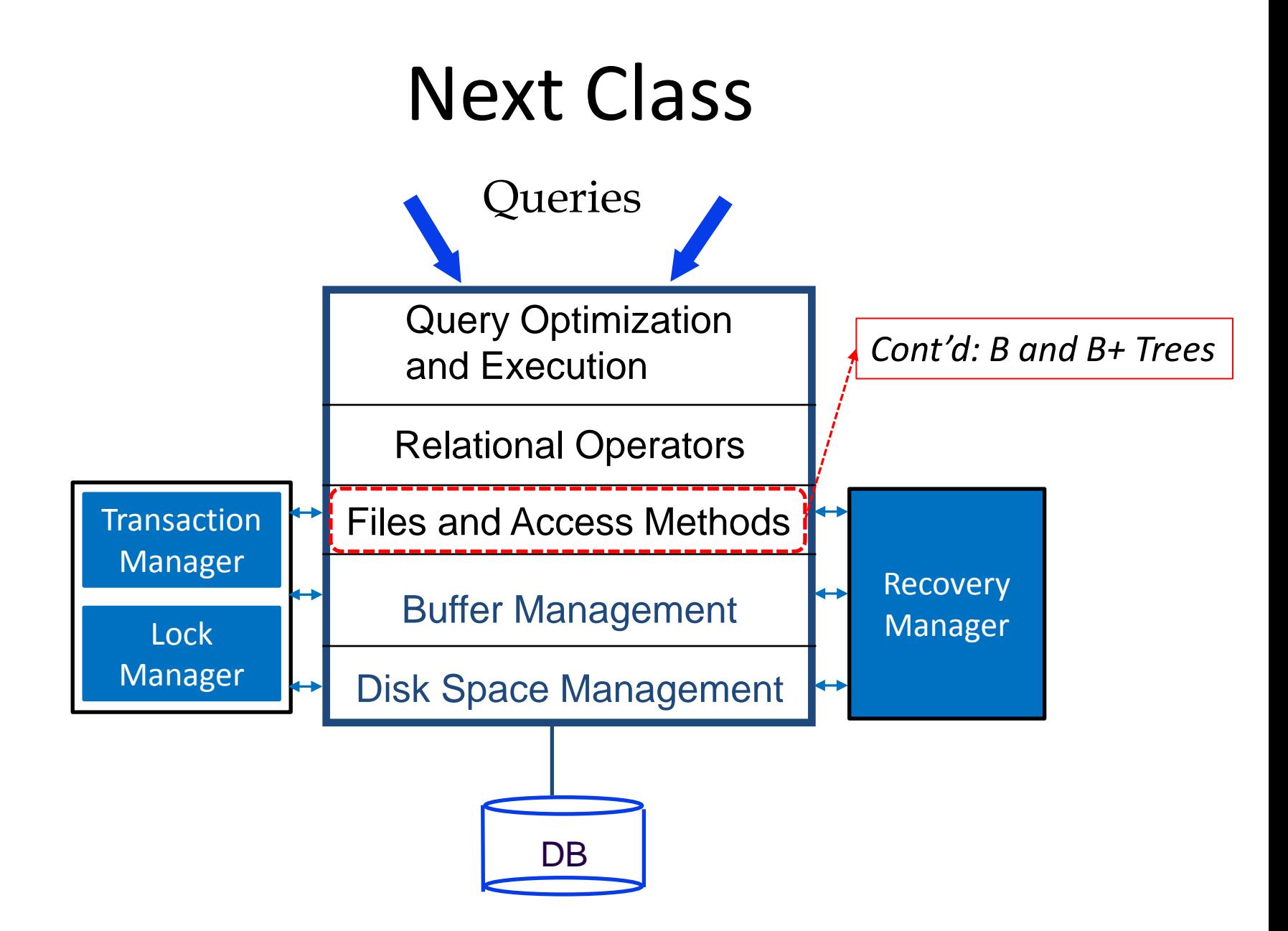